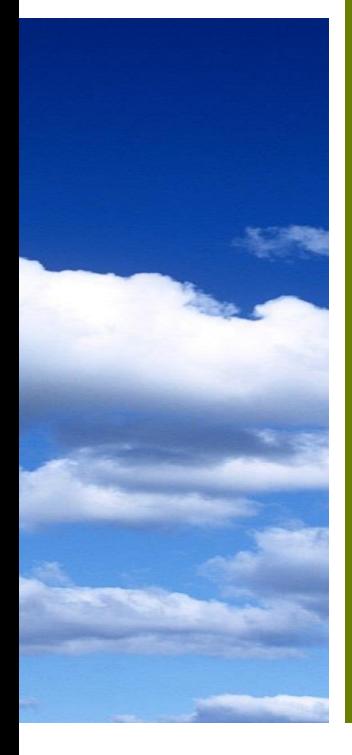

**Environmental** Thermal Engineering

Lecture Note #12

**Professor Min Soo KIM**

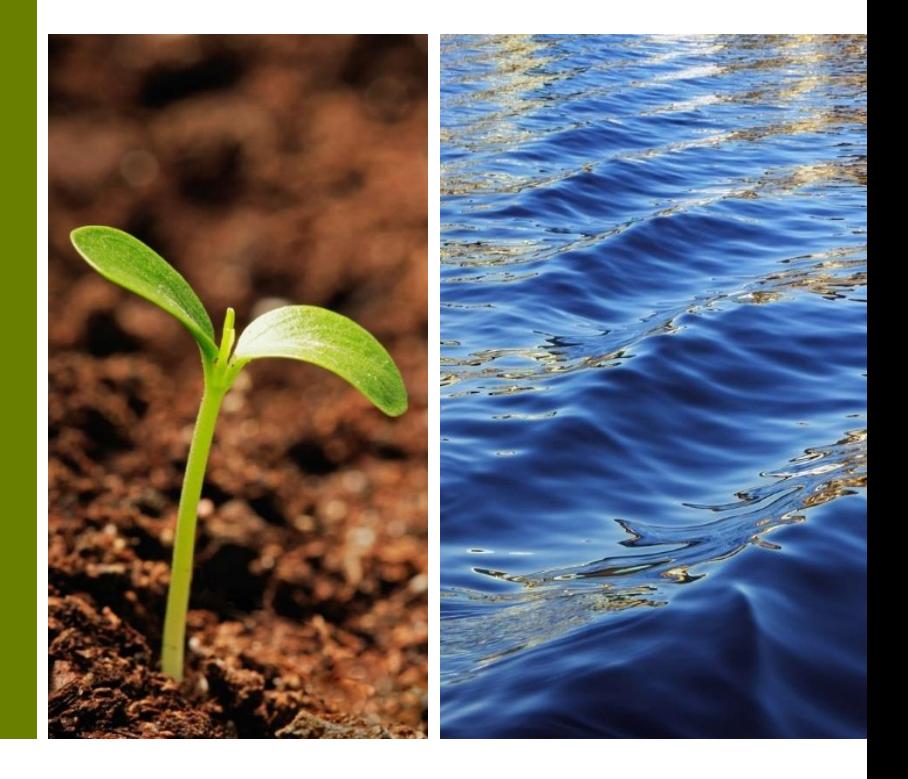

# Space Heating Load

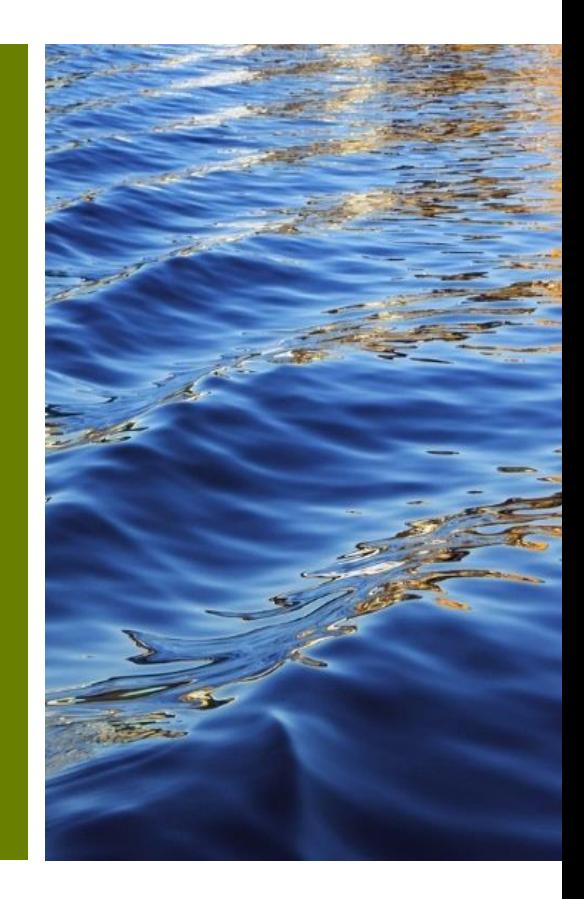

## **Space Heating Load Space Heating Load**

#### ❑ **Types of heat losses :**

- Heat transmitted through the walls, ceiling, or other surface
- Heat required to warm outdoor air entering the space

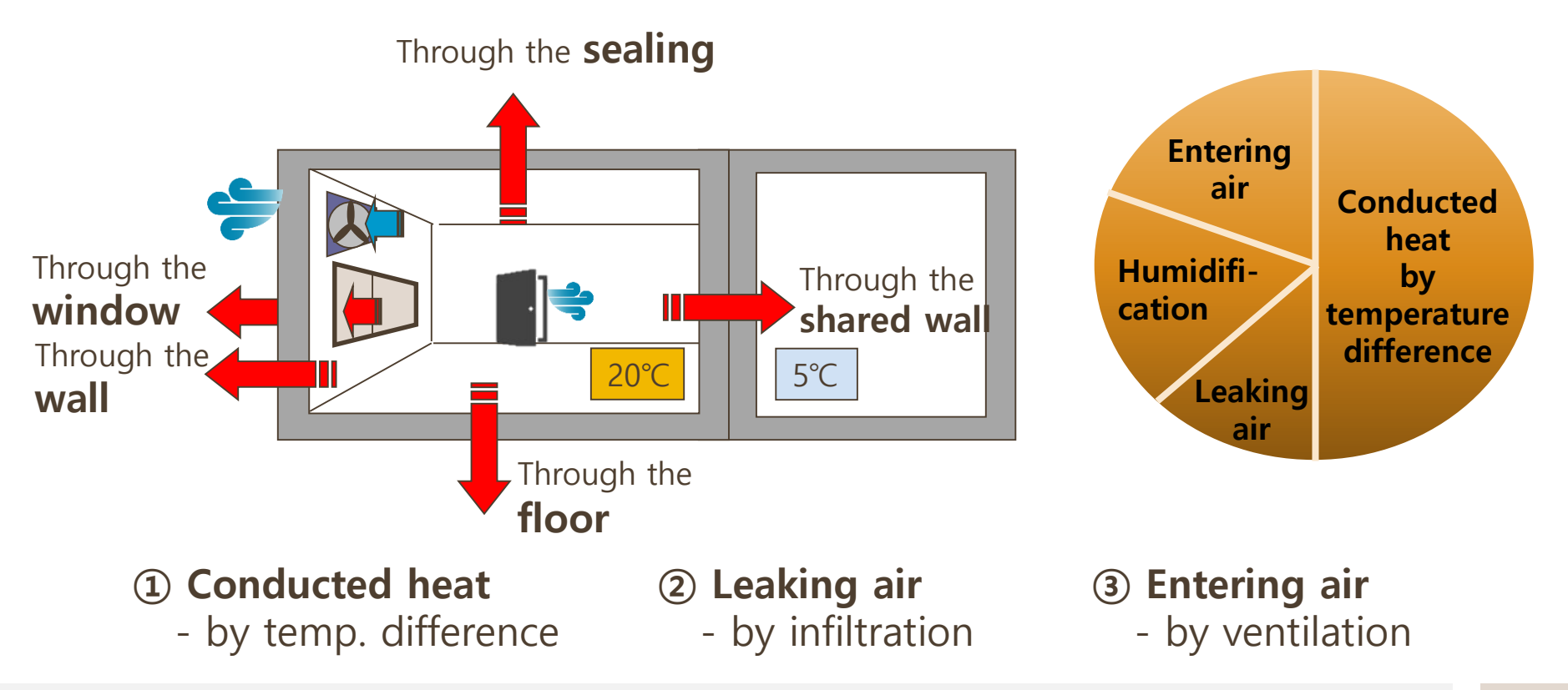

## **Design Criteria Space Heating Load**

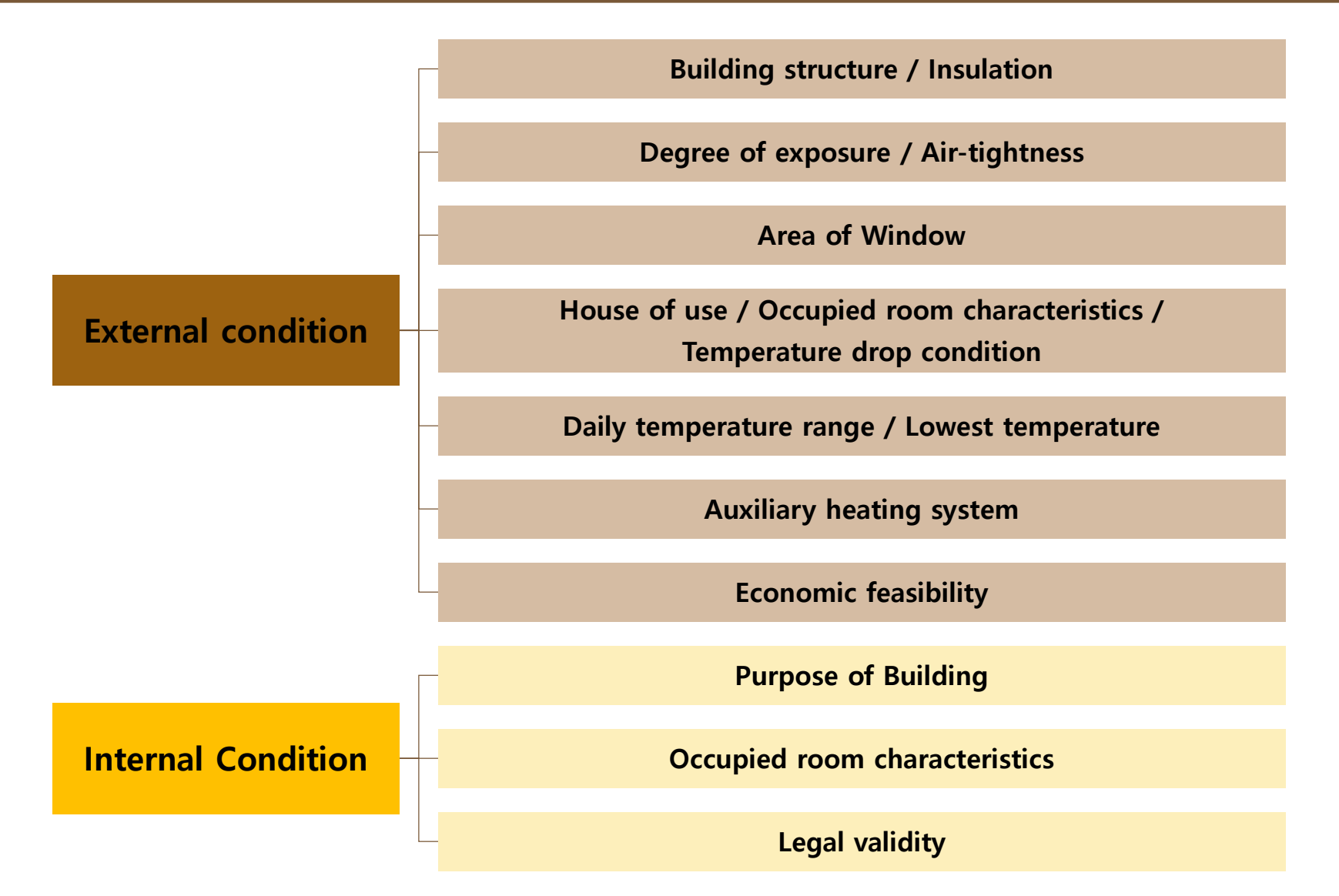

## **Calculating Heating Loads Space Heating Load**

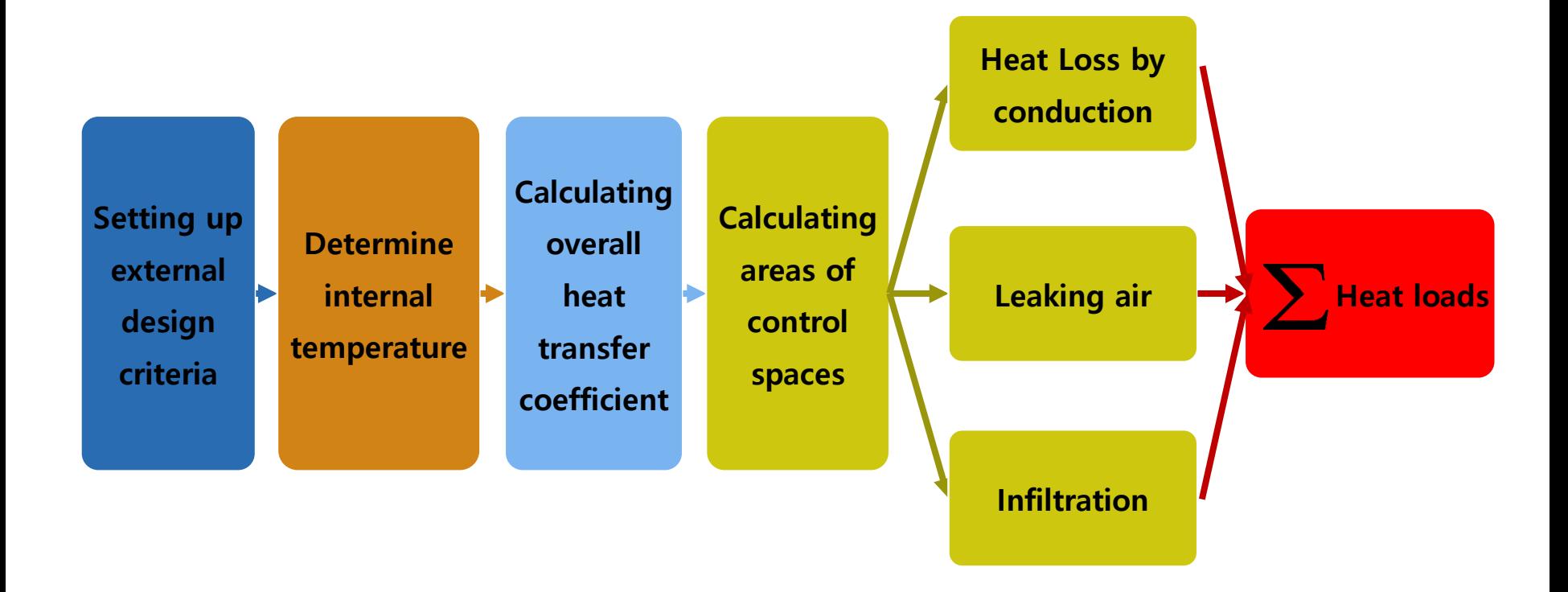

**1. Heat loss through external wall, roof, floor, and window**

$$
q = UA(t_i - t_o)
$$

- $q$ : Heat loss through external wall, roof, floor, and window [W]
- $A:$  Area of wall, roof, floor, and window  $[m^2]$
- $\boldsymbol{U}$  : Overall coefficient of heat transfer [W/m<sup>2</sup> K]
- $t_i$  : Indoor air temperature [K]
- $t<sub>o</sub>$ : Outdoor air temperature [K]

#### **2. Heat loss through underground wall and floor**

- Heat loss through underground wall
- Heat loss through underground floor
- Heat loss through floor on the surface of the earth

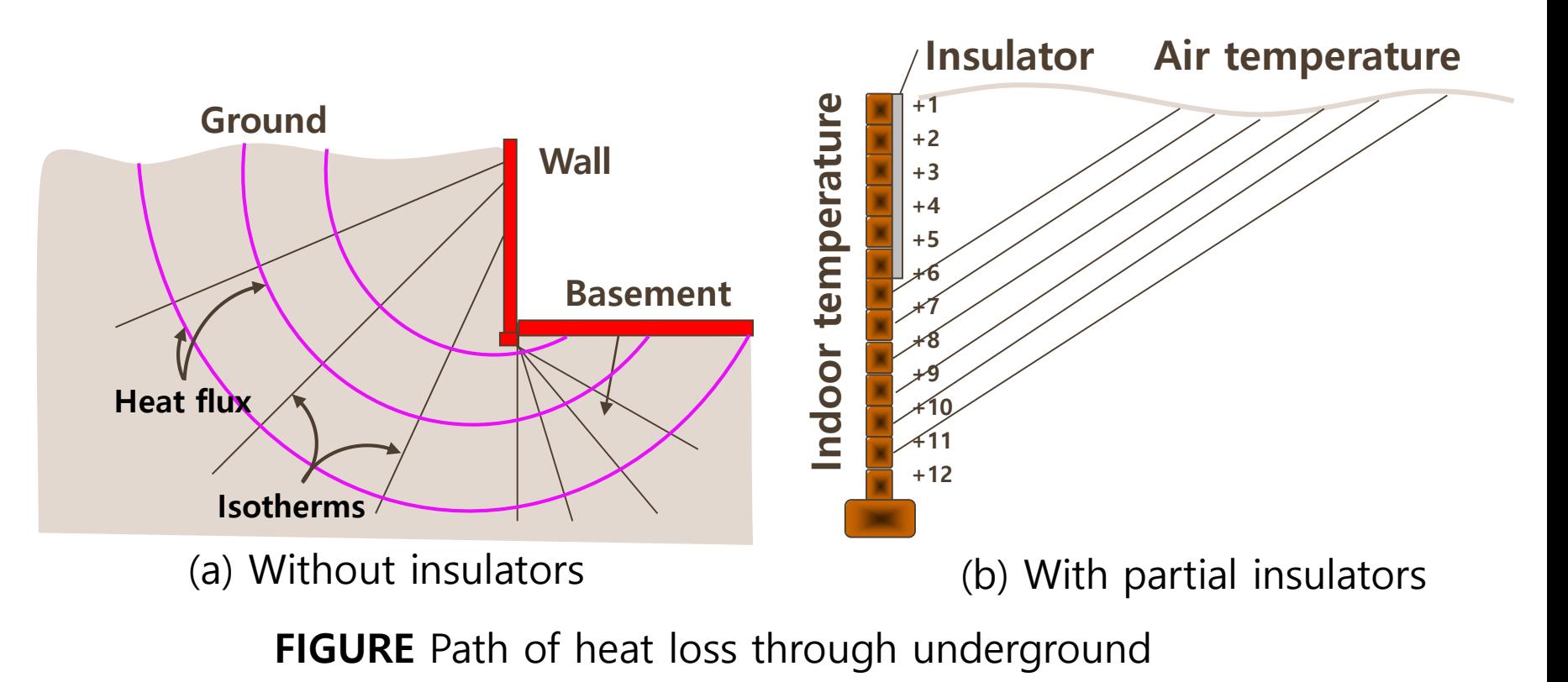

Environmental Thermal Engineering **1776** /2008 /2009 /2009 /2009 /2009 /2009 /2009 /2009 /2009 /2009 /2009 /2009 /2009 /2009 /2009 /2009 /2009 /2009 /2009 /2009 /2009 /2009 /2009 /2009 /2009 /2009 /2009 /2009 /2009 /2009 /

#### **2. Heat loss through underground wall and floor**

- Heat loss through underground wall
- Heat loss through underground floor
- Heat loss through floor on the surface of the earth

#### **TABLE** Path of heat loss through underground

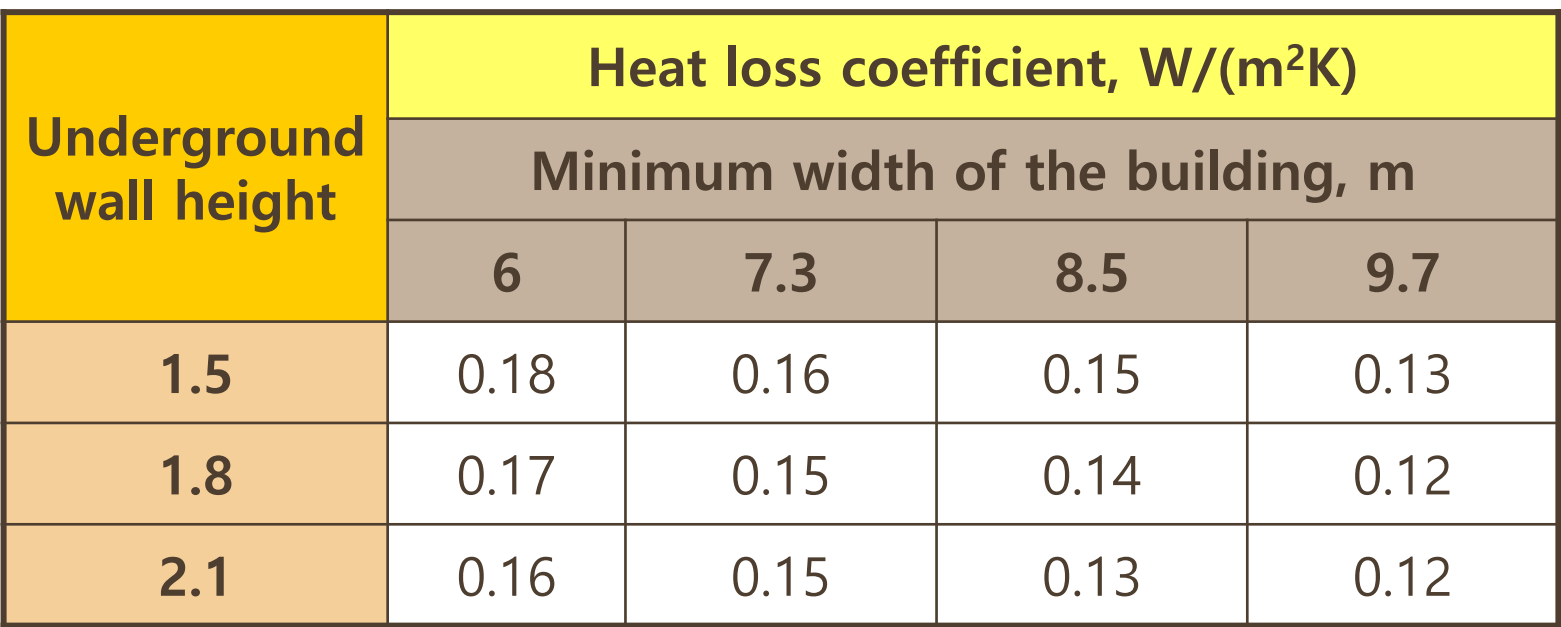

**3. Heat loss due to outdoor air infiltration**

 $q = m_o c_p (t_i - t_o)$ 

$$
q = \frac{Qc_p(t_i - t_o)}{v_o}
$$

- $m<sub>o</sub>$ : Mass flow rate of outdoor air
- $c_p$ : Specific heat of air
- Q : Volume flow rate of outdoor air
- $v<sub>o</sub>$ : Specific volume

• **Sensible heat loss** • **Latent heat loss**

$$
q_l = \frac{Q\rho(W_i - W_o)h_{fg}}{1000}
$$

- $q_l$ : Required heat to increase humidity  $W_o$  from to  $W_i$  [W]
- : Volume flow rate of outdoor air infiltration [L/s]
- $W_{i,o}$ : Absolute humidity of indoor or outdoor air
- $h_{fa}$ : Latent heat of vapor

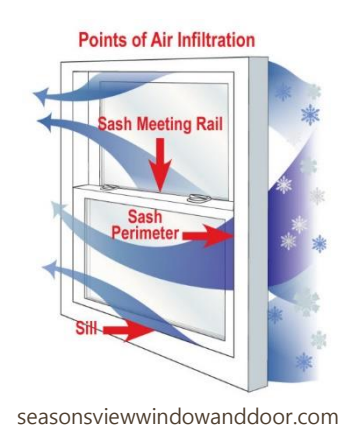

- **4. Outdoor air infiltration prediction**
	- **Air change Method – Empirical Prediction**

 $Q = ACH(V)$ 

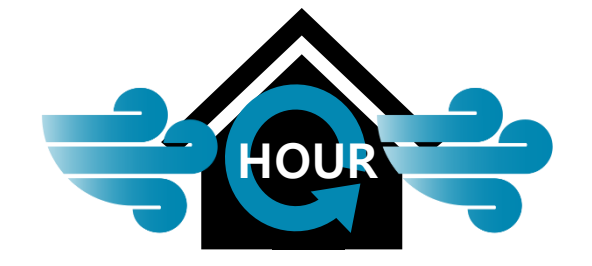

- $\geq$  ACH (Air change per hour) range : 0.5~2.0
- $\triangleright$  Modern office building : 0.1 ACH
- $\geq$  Outdoor air requirements per person = 36 CMH/person (ASHRAE)

#### **4. Outdoor air infiltration prediction**

- **Cracking Method**
	- Prediction using pressure difference between indoor & outdoor and characteristics of window, wall, and door

$$
Q = AC\Delta P^n
$$

- : Volume flow rate of outdoor air infiltration
- : Valid leaking area of the crack
- $c$ : Flow factor depending on crack shape and flow characteristics
- ∆ : Pressure difference between indoor and outdoor
- $n$ : Flow characteristic factor at the crack (0.4  $\sim$  1.0)

• **Window and door infiltration characteristics**

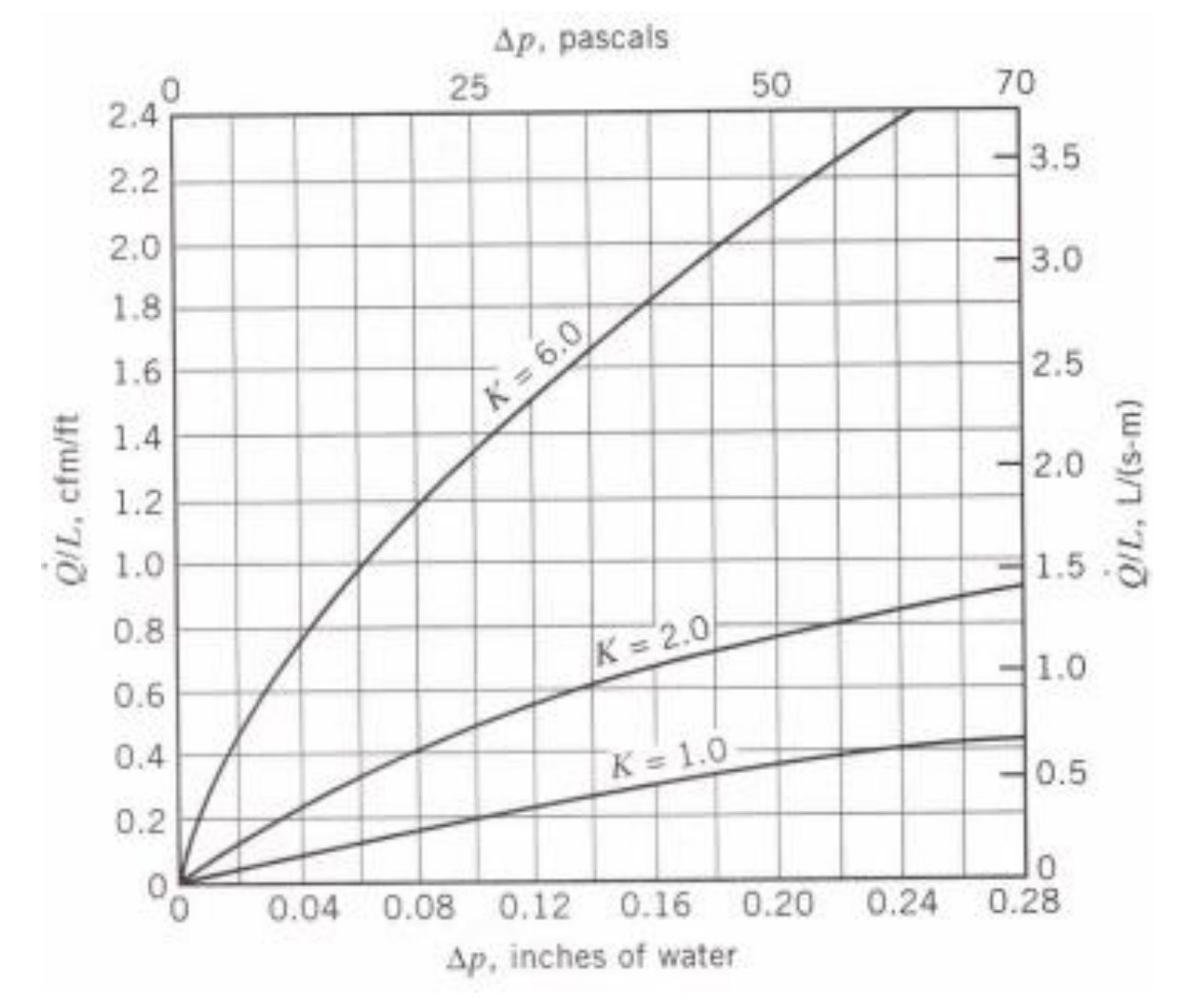

• **Window Classification**

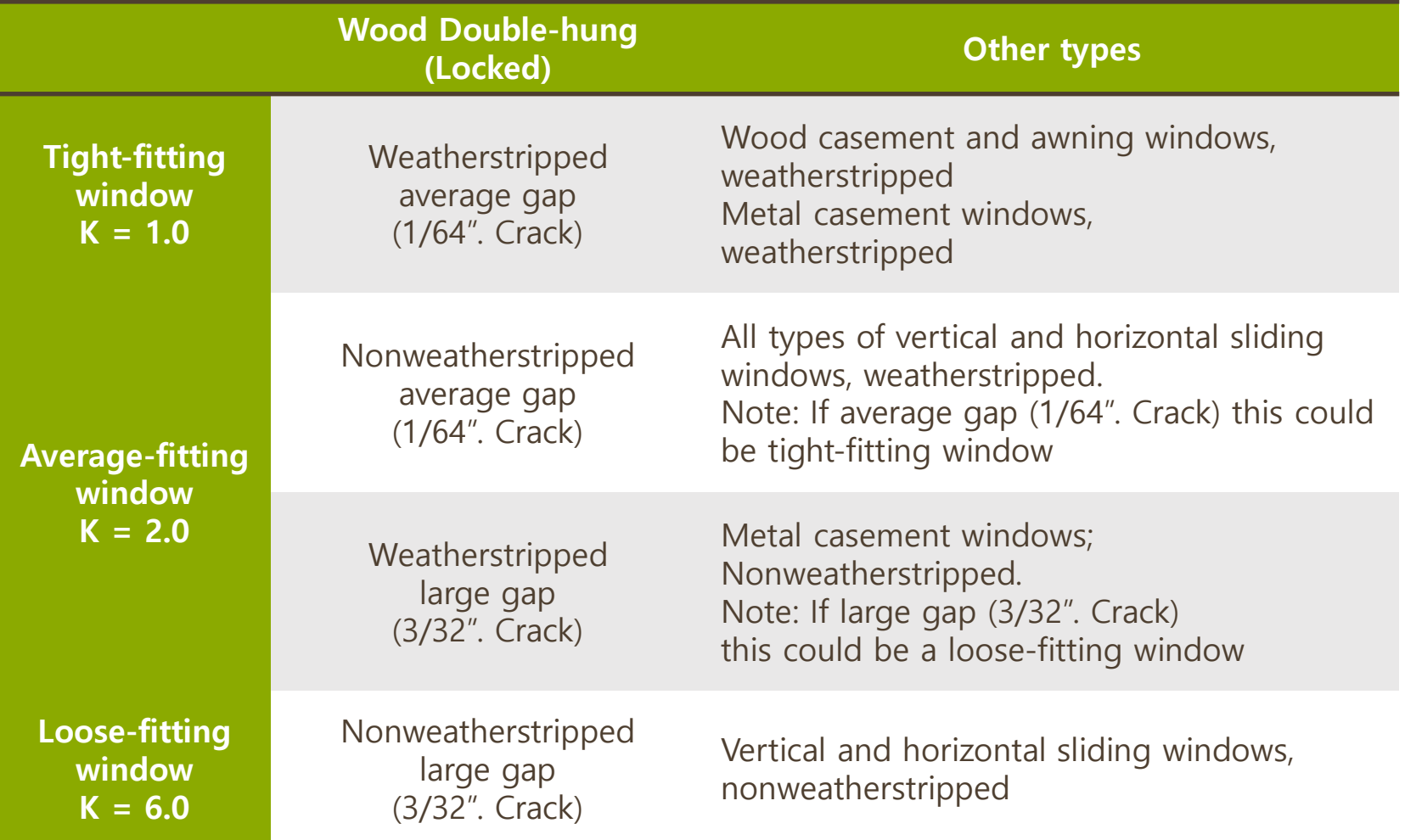

#### • **Door Classification**

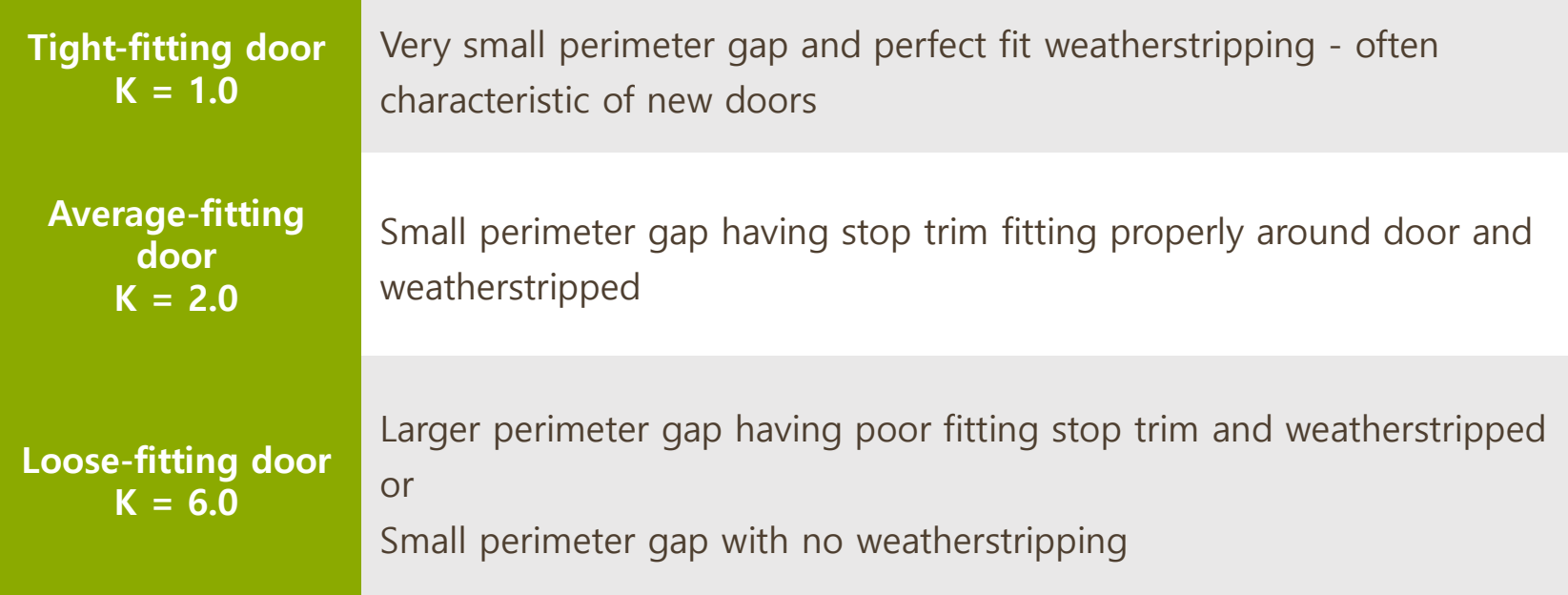

Ref., ASHRAE Cooling and Heating Load Calculation Manual, 2<sup>nd</sup> ed., 1992

$$
\Delta P = \Delta P_w + \Delta P_s + \Delta P_p
$$

 $\Delta P_w$ : Pressure difference due to wind **(a)**

∆ : Pressure difference due to chimney effects **(b)**

 $\Delta P_p$ : Pressure difference due to pressurization —— (c)

**\* Pressure differences are positive values when they make air flow into the building**

**(a) Pressure difference due to wind**

$$
\Delta P_w = \frac{\rho}{2} (V_w^2 - V_f^2)
$$
  
\n
$$
\approx C_p \frac{\rho}{2} V_w^2
$$
 (pressure difference when V<sub>f</sub> = 0)

 $V_w$ : Speed of wind  $V_f$ : Final speed of wind at the border of the building  $C_p$ : Pressure coefficient

- Pressure coefficient  $(C_p)$ 
	- Depend on direction and shape of the building

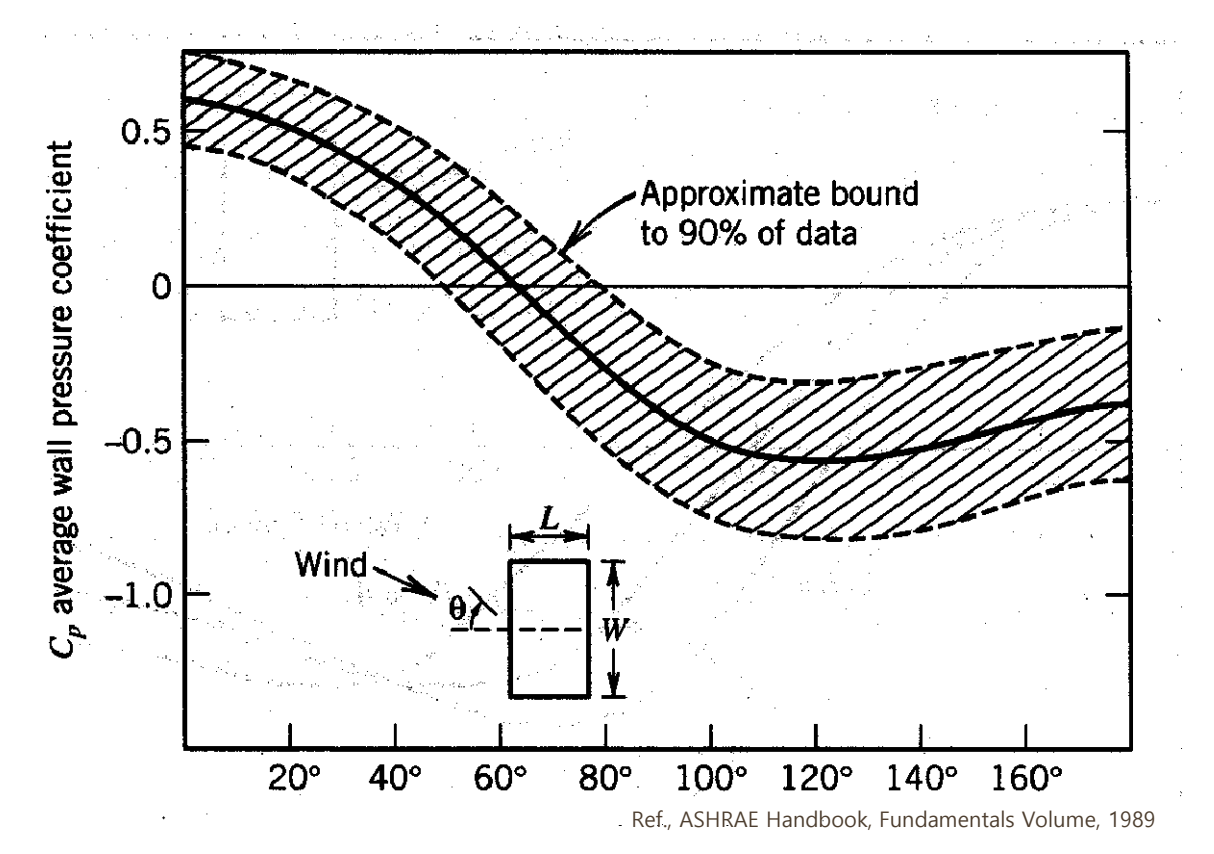

**FIGURE** Variation of averaged pressure coefficients for a low-rise building

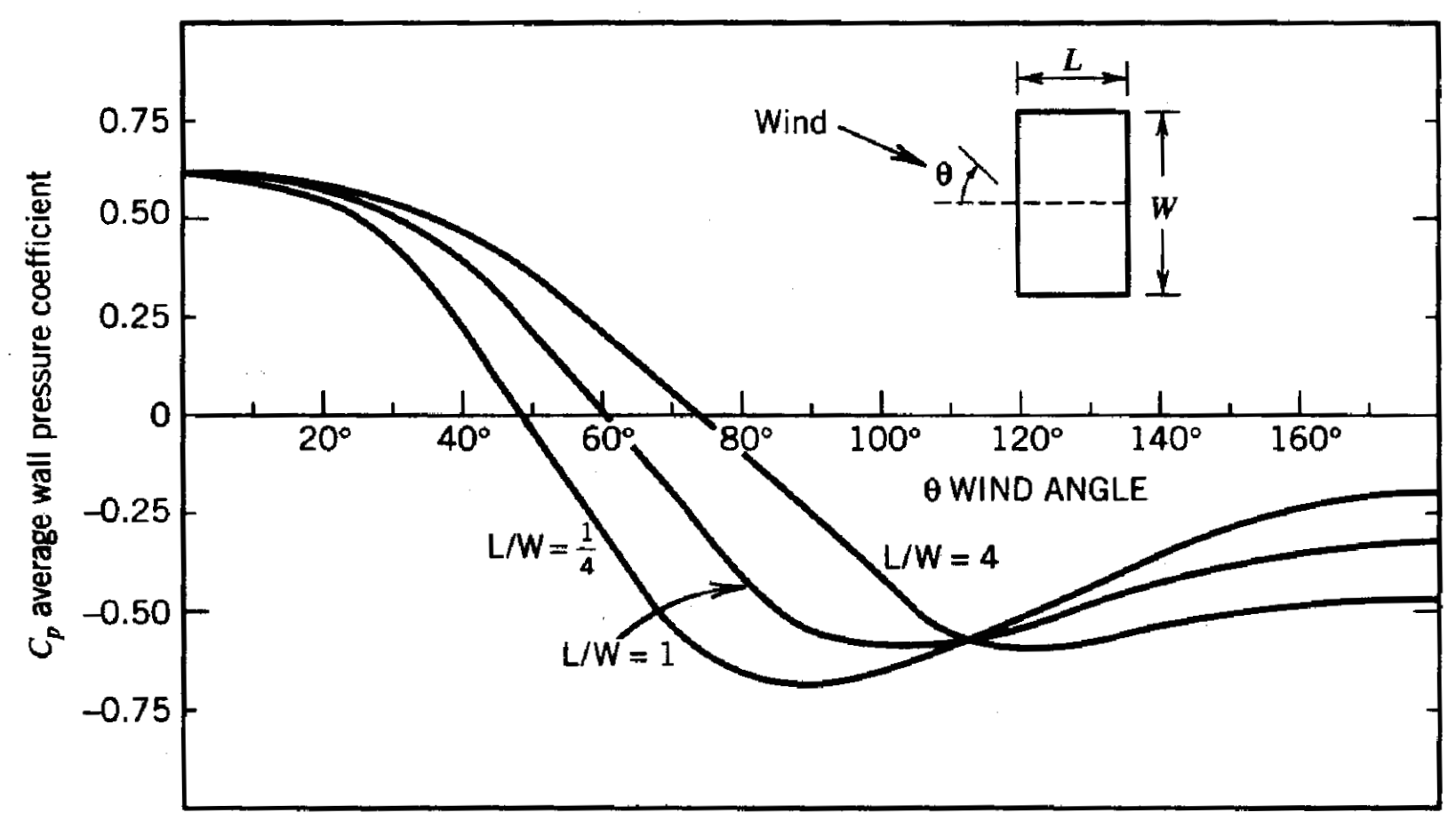

Ref., ASHRAE Handbook, Fundamentals Volume, 1989

#### **FIGURE** Wall averaged pressure coefficients for a tall building

#### **(b) Pressure difference due to chimney effects**

- Chimney effects : Occurs when indoor & outdoor air densities are different
- Neutral pressure height : Height where pressure difference is zero when only chimney effect is considered

**Theoretical pressure difference without internal barriers**

$$
\Delta P_{st} = \frac{P_o h}{R_a} \frac{g}{g_c} \left( \frac{1}{T_o} - \frac{1}{T_i} \right)
$$

- $P_{st}$ : Theoretical Pressure difference [Pa]
- $P<sub>o</sub>$ : Outdoor pressure [Pa]
- $h$  : Vertical distance from neutral pressure height [m]
- $T<sub>o</sub>$ : Outdoor temperature [K]
- $T_i$ : Indoor temperature [K]
- $R_a$ : Gas constant for air [J/(kg ⋅ K)]
- $g_c$ : Dimensional constant, 1 [(kg⋅m)/(N⋅s<sup>2</sup>)]

• **Ventilation coefficient**

$$
-C_d = \frac{\Delta P_s}{\Delta P_{st}} \left( < 1 \right)
$$

**Actual pressure difference due to chimney effects**

$$
\Delta P_{s} = \frac{C_d P_o hg}{R_a g_c} \left(\frac{1}{T_o} - \frac{1}{T_i}\right)
$$

- $P_{s}$  : Actual Pressure difference due to the stack effect [Pa]
- $P<sub>o</sub>$ : Outdoor pressure [Pa]
- $C_d$ : Draft coefficient
- h : Vertical distance from neutral pressure height [m]
- $T<sub>o</sub>$ : Outdoor temperature [K]
- $T_i$ : Indoor temperature [K]
- $R_a$ : Gas constant for air [J/(kg ⋅ K)]
- $g_c$ : Dimensional constant, 1 [(kg⋅m)/(N⋅s<sup>2</sup>)]

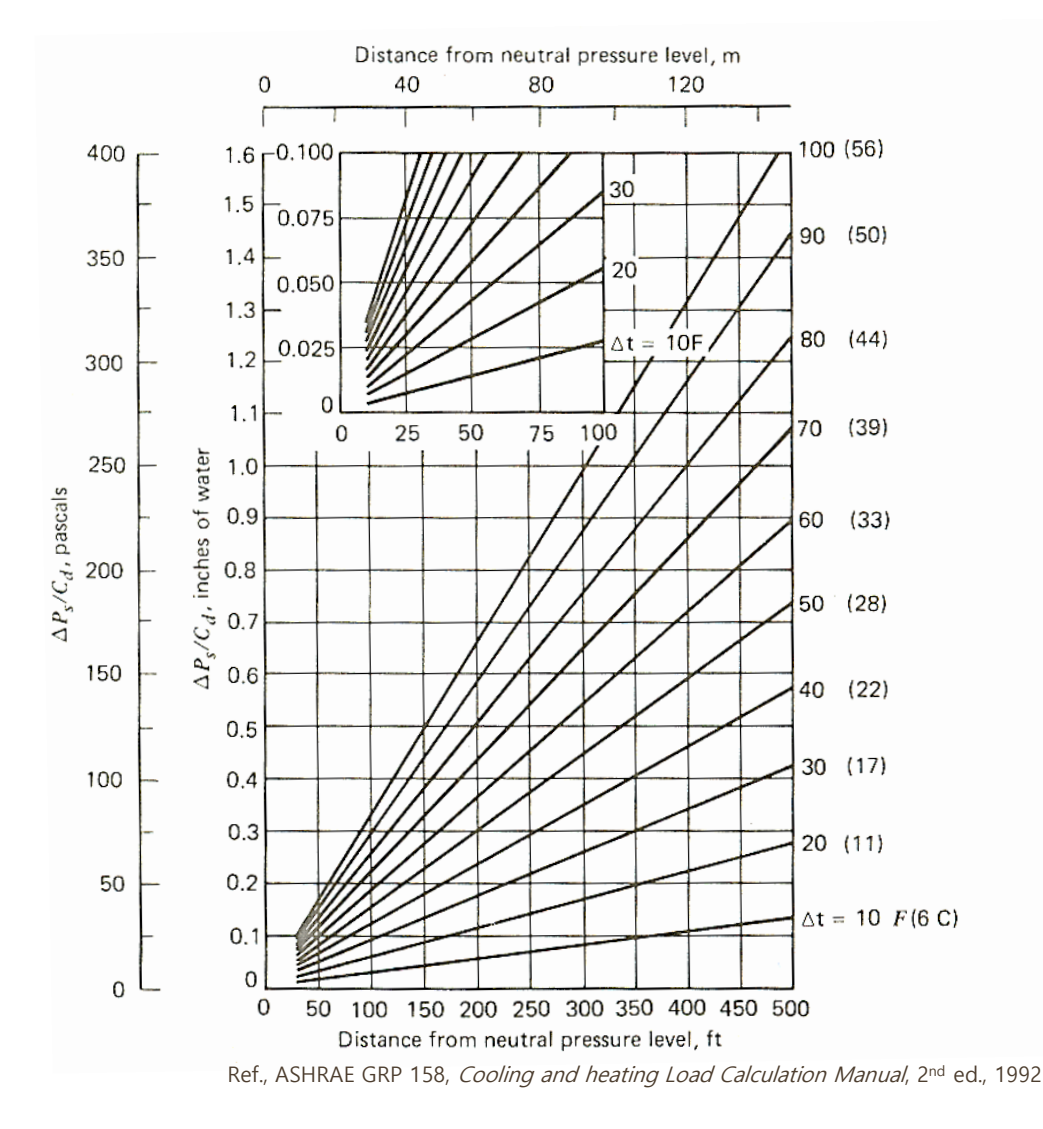

**FIGURE** Pressure difference due to chimney effects

Environmental Thermal Engineering 21/76

- **5. Heat loss through the duct system**
	- **Heat loss through the duct system**

$$
q = UA_s\Delta T_m
$$

- : Overall heat transfer coefficient
- $A_s$  : Exterior surface area of duct
- $\Delta t_m$  : Mean temperature difference between air inside duct and surrounding

#### **Example**

• Calculate the heat loss for circular duct when air flows 93 ccm at 49 °C. The length and diameter of duct are 7.62 m and 0.4 m in respectively. The insulator of duct is 2.5 cm in fiber glass and overall heat transfer coefficient is 0.0011 kW/m<sup>2</sup>K). The outside temperature is -11 ℃.

 $q = UA_s\Delta T_m$ 

## **Bin Method Space Heating Load**

- A hand-calculation procedure where energy requirements are determined at many outdoor temperature conditions.
- The "bin method" refers to a procedure where monthly weather data is sorted into discrete groups (bins) of weather conditions.
- Each bin contains the number of average hours of occurrence during a month or year of a particular range of weather condition.

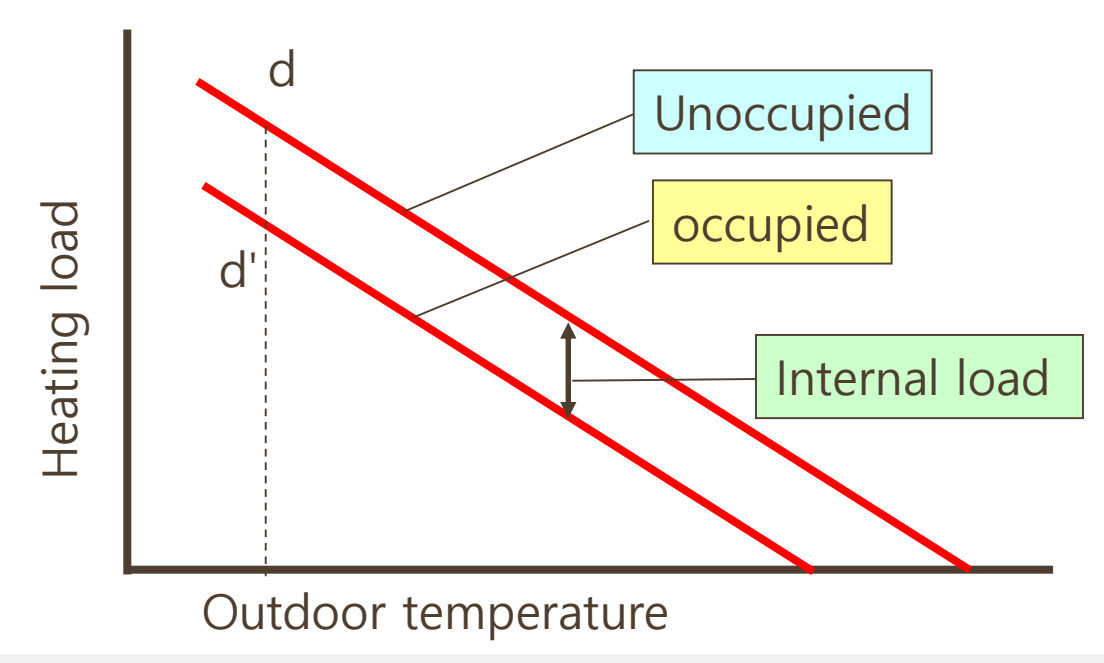

#### **Efficiency Space Heating Load**

#### ❑ **Partial load factor (PLF)**

 $PLF =$ Theoretical energy requried at port load  $\frac{1}{\sqrt{1-\frac{1}{n}}\sqrt{1-\frac{1}{n}}\sqrt{1-\frac{1}{n}}}}$  = Theoretical run time Actual run time **Eq. (1)**

 $= 1 - D_c |1$ unoccupied load Equipment capacity

 $D<sub>c</sub>$ : Performance degradation coefficient

#### ❑ **Occupied runtime [hr]** ❑ **Occupied Electric resistance input [kW]**

 $Q_{occupied} \times t_{occupied}$  $\overline{C_{Equipment} \times PLF_{occunied}}$ 

#### ❑ **Unoccupied runtime [hr]**

 $Q_{unoccupied} \times t_{unoccupied}$  $\mathcal{C}_{Equipment} \times PLF_{unoccupied}$ 

 $Q_{occupied} - C_{Equipment}$ 

- ❑ **Unoccupied Electric resistance input [kW]**  $Q_{unoccupied} - C_{Equipment}$
- ❑ **Total Energy [kWh]**  $t_{occupied}(P_{imput} + R_{occupied}) +$

 $t_{unoccupied}(P_{input} + R_{unoccupied})$ 

#### **Bin Data Space Heating Load**

#### ❑ **BIN data**

- Indicators representing the annual distribution of ambient temperature in a specific area by time zone.
- The building cooling and heating load is calculated using the highest and lowest temperatures of BIN data.
- It is specified in KSC 9306 in Korea and is produced based on weather information of 10 years (1998-2007).
- Cooling hours: June 1st to Sept 30th, 11:00 to 23:00, 24°C to 38°C.
- Heating hours: Nov 1st to Feb 28<sup>th</sup>, 00:00 to 24:00, -15°C to 15°C

|                                                 | $1000 \text{ m}$ $\ldots$ $1000 \text{ m}$ $\ldots$ $100 \text{ m}$ $\ldots$ $1000 \text{ m}$ |  |  |  |                                     |  |  |  |  |    |  |         |    |  |  |       |
|-------------------------------------------------|-----------------------------------------------------------------------------------------------|--|--|--|-------------------------------------|--|--|--|--|----|--|---------|----|--|--|-------|
| $\text{BIN}$ Temp. $(j)$                        |                                                                                               |  |  |  | 1 2 3 4 5 6 7 8 9 10 11 12 13 14 15 |  |  |  |  |    |  |         |    |  |  | Total |
| Dry bulb Temp.(℃) 24 25 26 27 28 29 30 31 32 33 |                                                                                               |  |  |  |                                     |  |  |  |  |    |  | $34$ 35 | 36 |  |  |       |
| $BIN$ hours $(h)$                               |                                                                                               |  |  |  | 152 146 140 130 112 89 69 47 29     |  |  |  |  | 14 |  |         |    |  |  | -94.  |

Table 1 RIN temperature data for cooling  $(KS, C, 9306)$ 

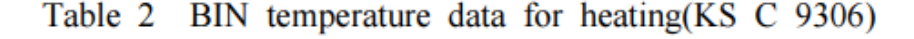

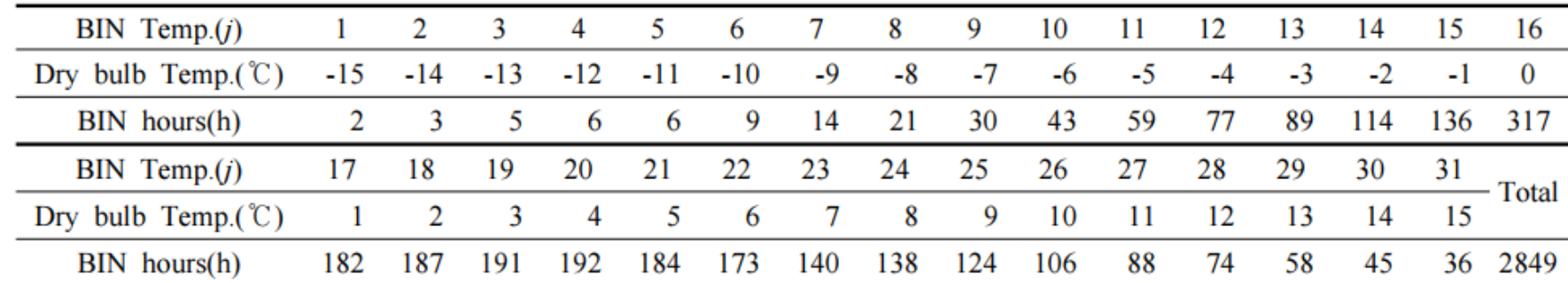

Environmental Thermal Engineering 26/76 /22 /23 /23 /24 /24 /25 /25 /26 /26 /25 /26 /26 /26 /26 /26 /26 /26 /2

#### **Bin Data Space Heating Load**

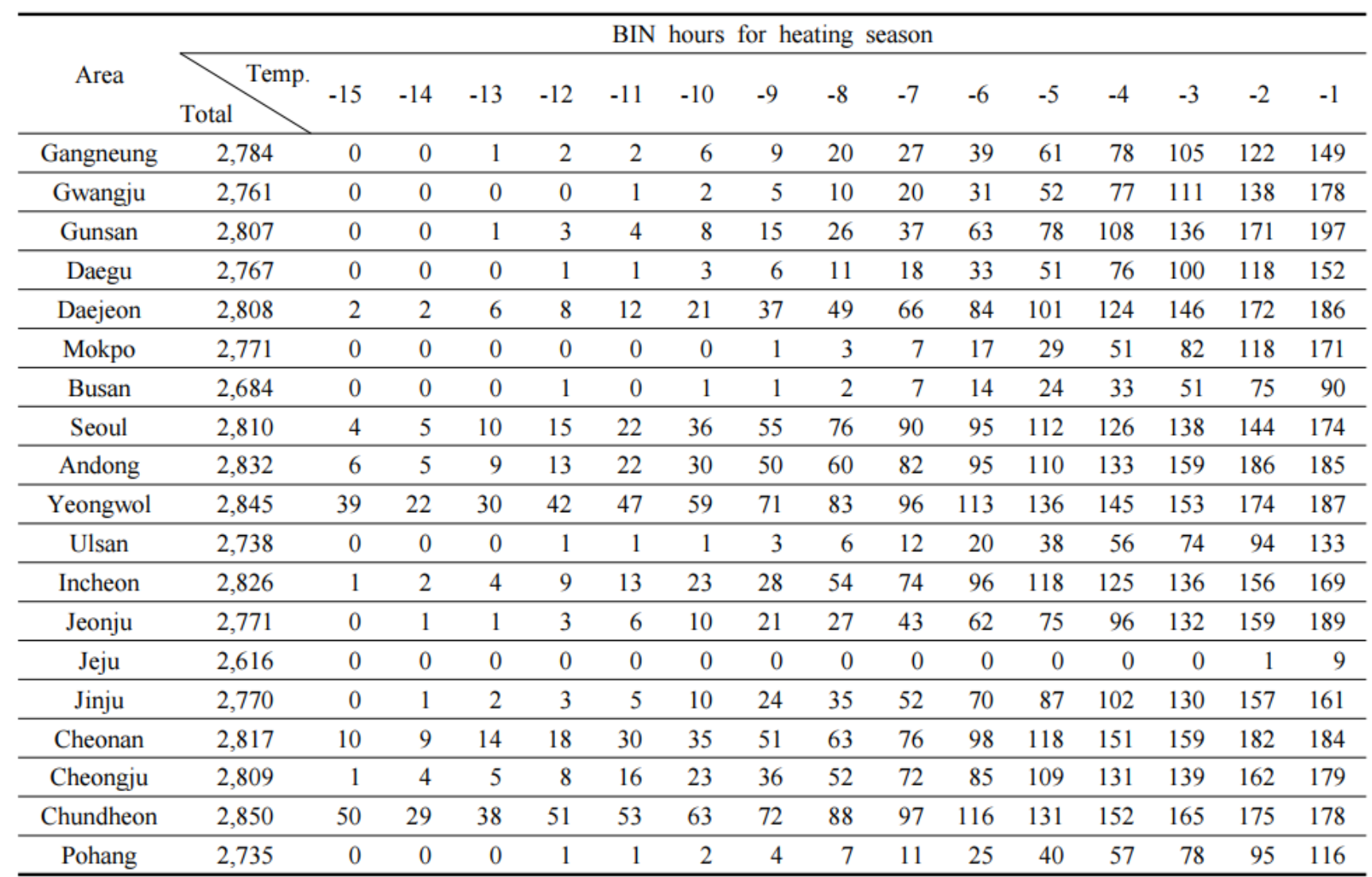

## **Bin Method Calculation Space Heating Load**

- ❑ **Sequence of Bin method**
	- **1) Set building load using load curve**
	- **2) Set unit capacity**
	- **3) Calculate theoretical operating time as ratio of building load and unit capacity**
	- **4) Calculate partial load ratio**
	- **5) Calculate real operating time ratio**
	- **6) Calculate real operating time (Bin hour \* Real operating time ratio)**
	- **7) Calculate power consumption of unit**
	- **8) Calculate energy required (Power consumption of unit \* Real operating time)**
	- **9) Set the cost of unit energy**
	- **10) Calculate energy cost of a single bin (Cost of unit energy \* Energy required )**
	- **11) Repeat 1~10 for all the other bins**

❑ Consider a building in Oklahoma City, Oklahoma, which is operated on two shifts as shown in Fig. 1. The load profiles are given by

**Shift A, Occupied :**  $\dot{q}_o = 32.8 - 2.57t_o$  [kW] **Shift B, Unoccupied :**  $\dot{q}_{uo} = 47.1 - 2.57t_o$  [kW] **Eq. (2) Eq. (3)**

The heat pump performance is shown in Table 4 with a degradation coefficient of 0.25. Compute the energy required to heat the building assuming all the applicable bins in Table 2 and 3 occur during the heating season and the building is maintained at  $21.1^{\circ}$ C during both shifts.

- **Fig. 1 Converting bin hours into shifts A and B**
- **Table 1 Computation of Fraction of Bin Hours in Each Shift**
- **Table 2 Annual Bin Weather Data for Oklahoma City, Oklahoma, 35<sup>o</sup> 24' N 97<sup>o</sup> 36' W, 390 m Elevation**
- **Table 3 Calculation of Bin Hours for Each Shift (from Table 1, 2)**
- **Table 4 Annual Bin Hours for Oklahoma City, Oklahoma**
- **Fig. 2 Heat-pump operating characteristics.**
- **Table 5 Heat Pump Heating Capacities at 6000 CFM**
- **Solution**

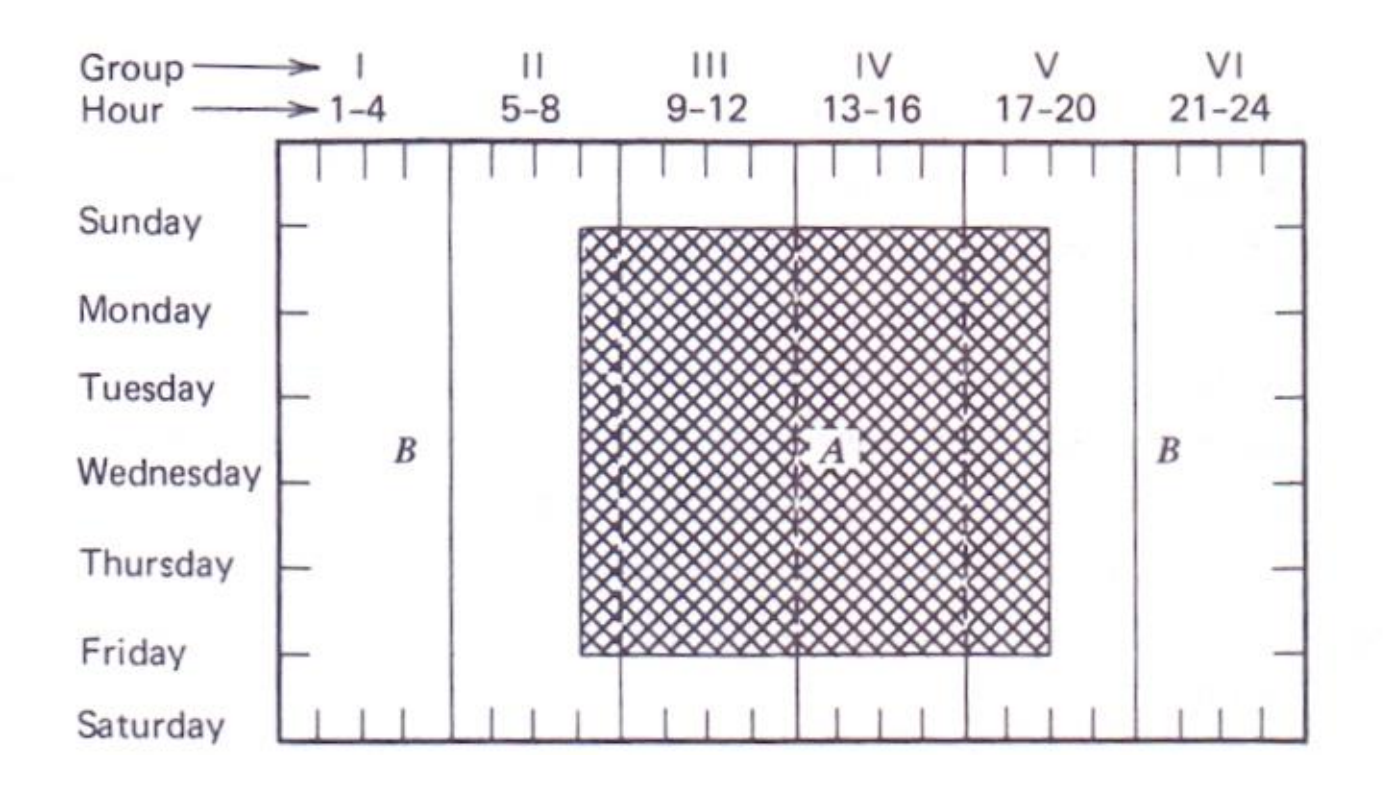

**Fig. 1 Converting bin hours into shifts A and B**

#### **Table 1 Computation of Fraction of Bin Hours in Each Shift**

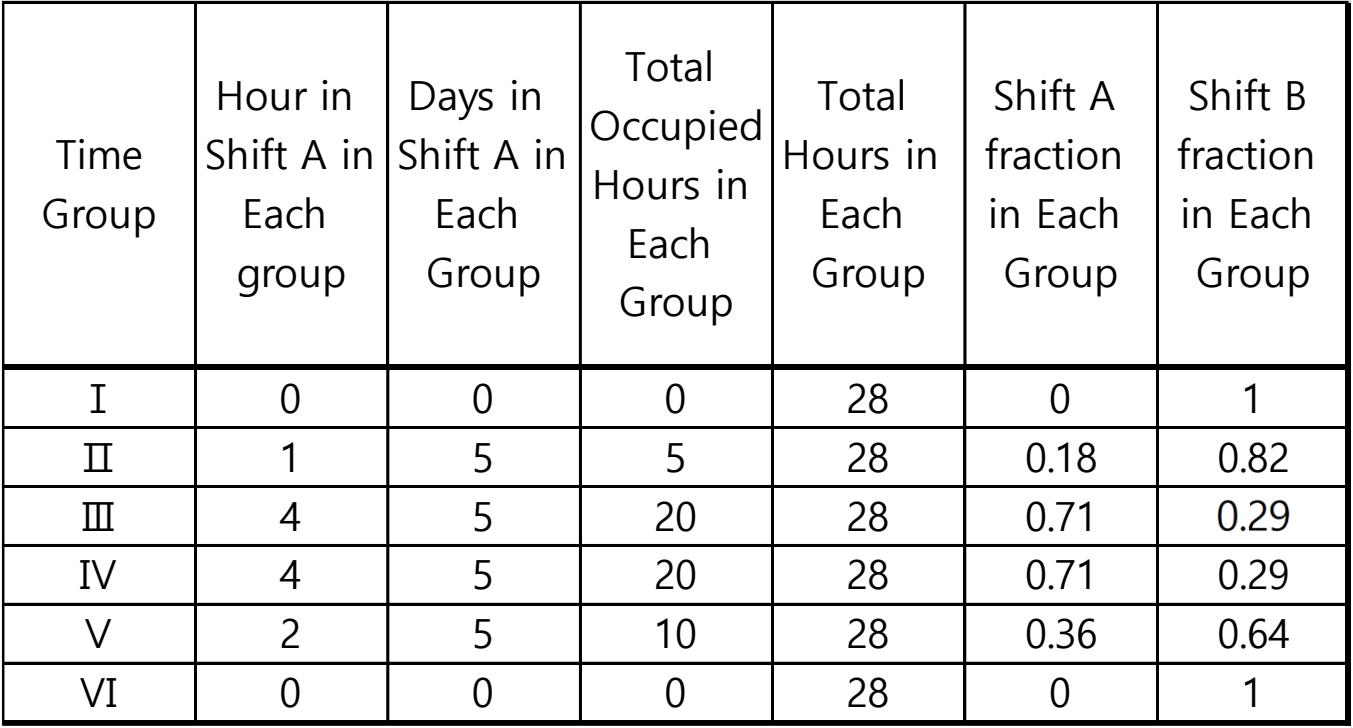

#### **Table 2 Annual Bin Weather Data for Oklahoma City, Oklahoma, 35<sup>o</sup> 24' N 97<sup>o</sup> 36' W, 390 m Elevation**

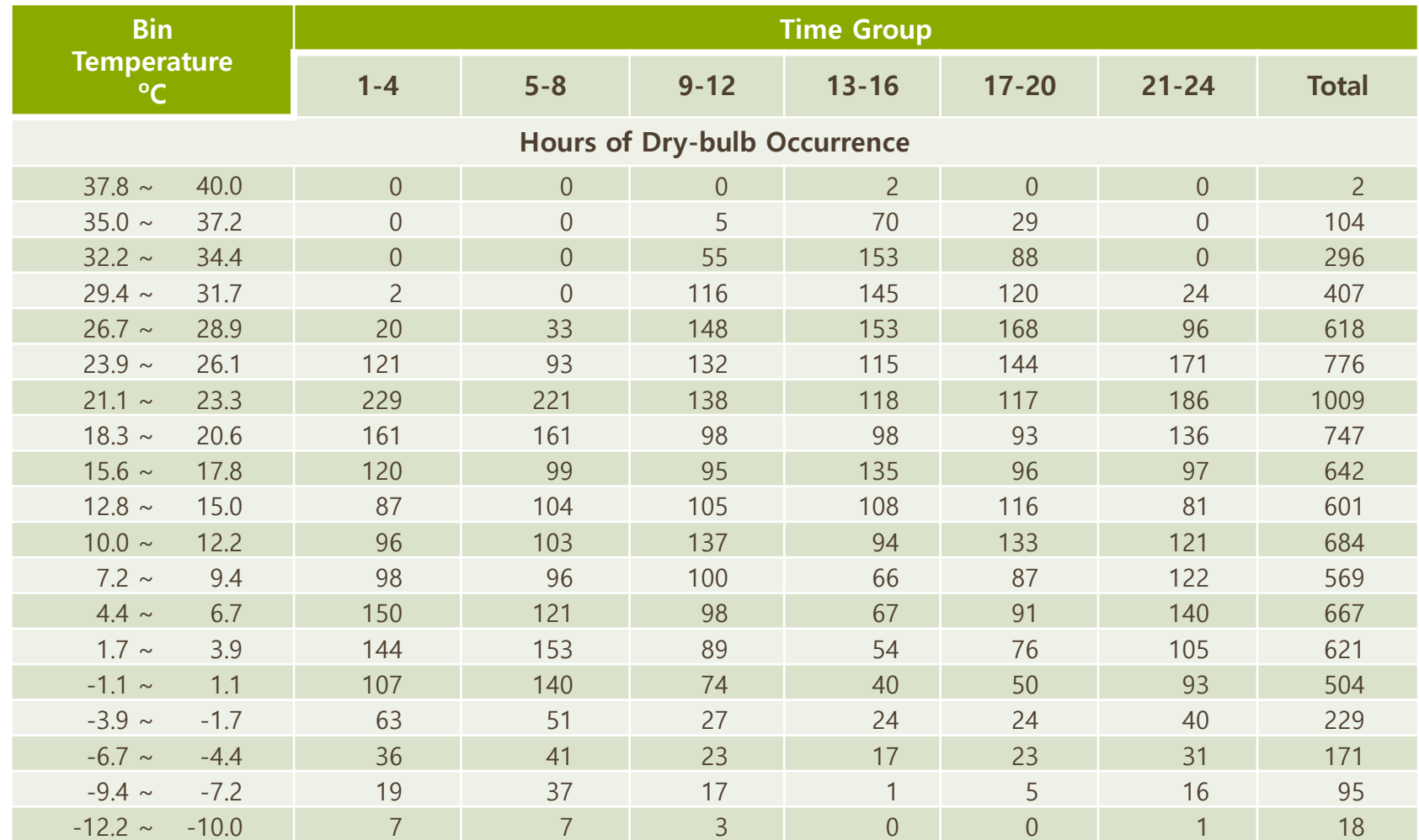

#### **Table 3 Calculation of BIN Hours for each shift (from Table 1, 2)**

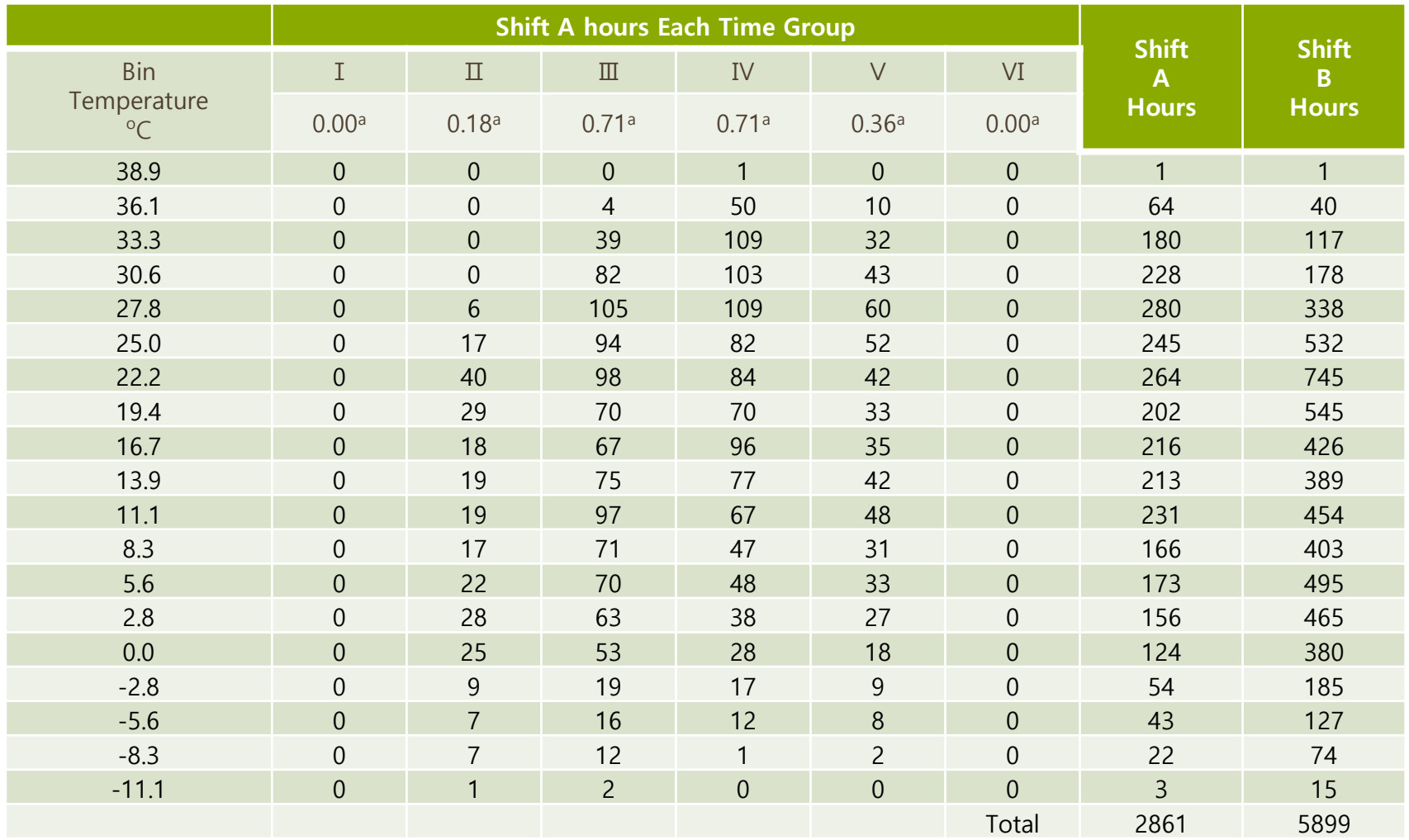

a : Shift A fraction

Environmental Thermal Engineering 33/76 /42

#### **Table 3 Annual Bin Hours for Oklahoma City, Oklahoma**

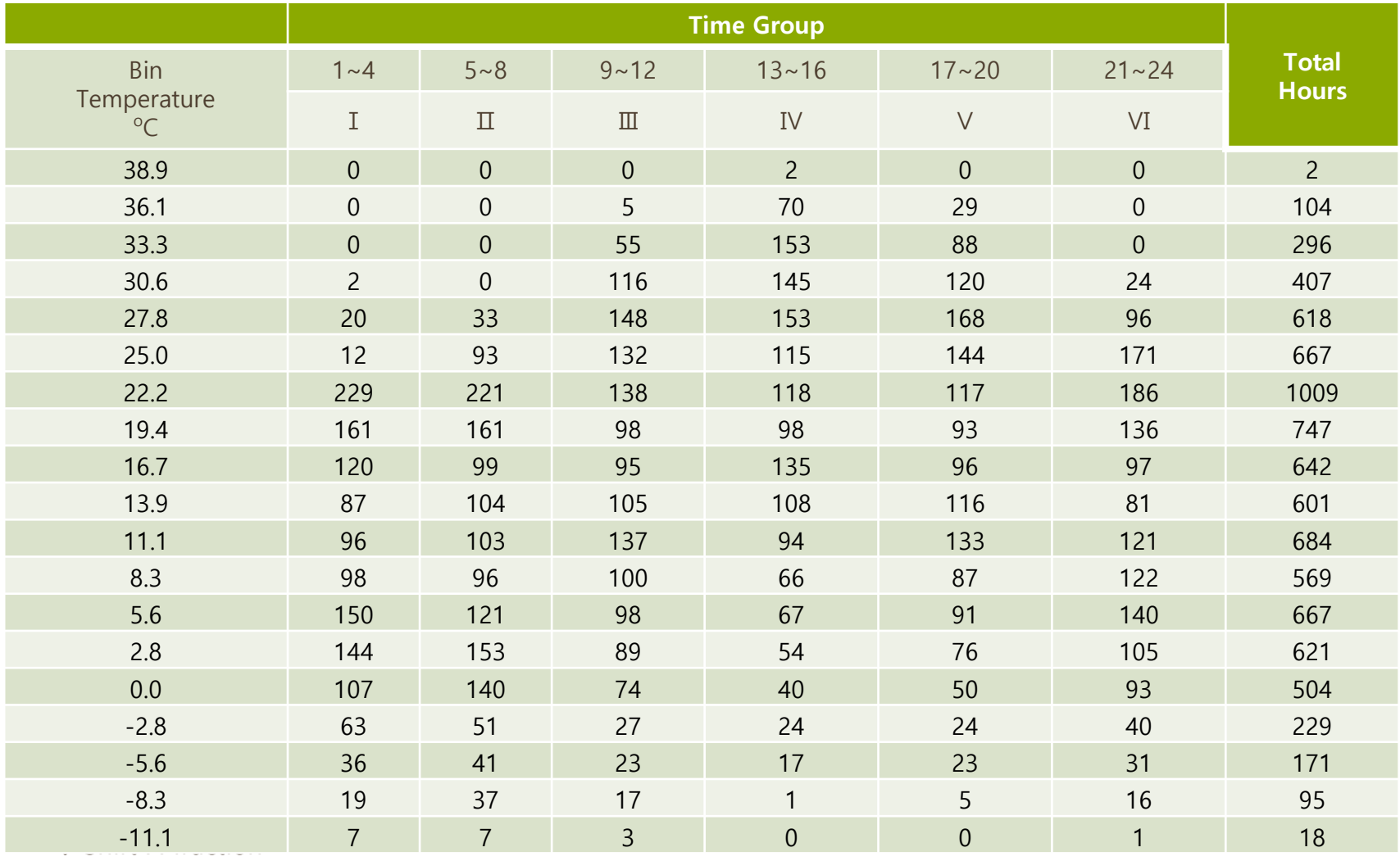

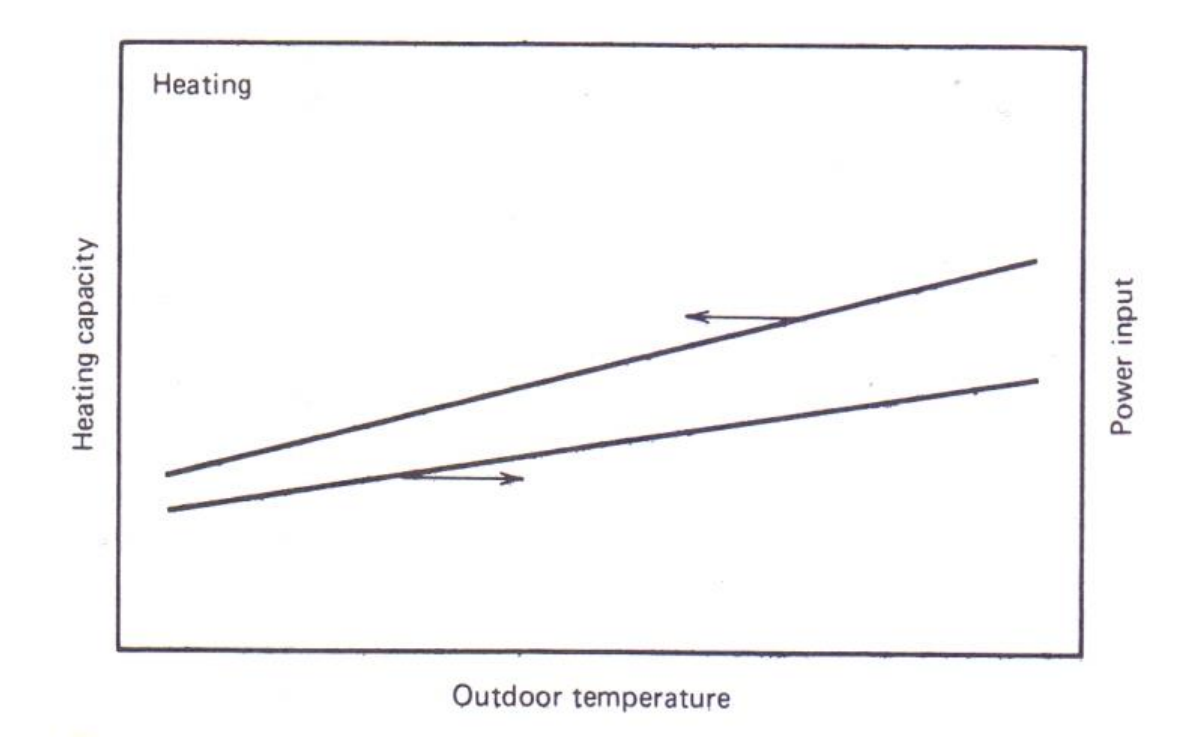

**Fig. 2 Heat-pump operating characteristics.**

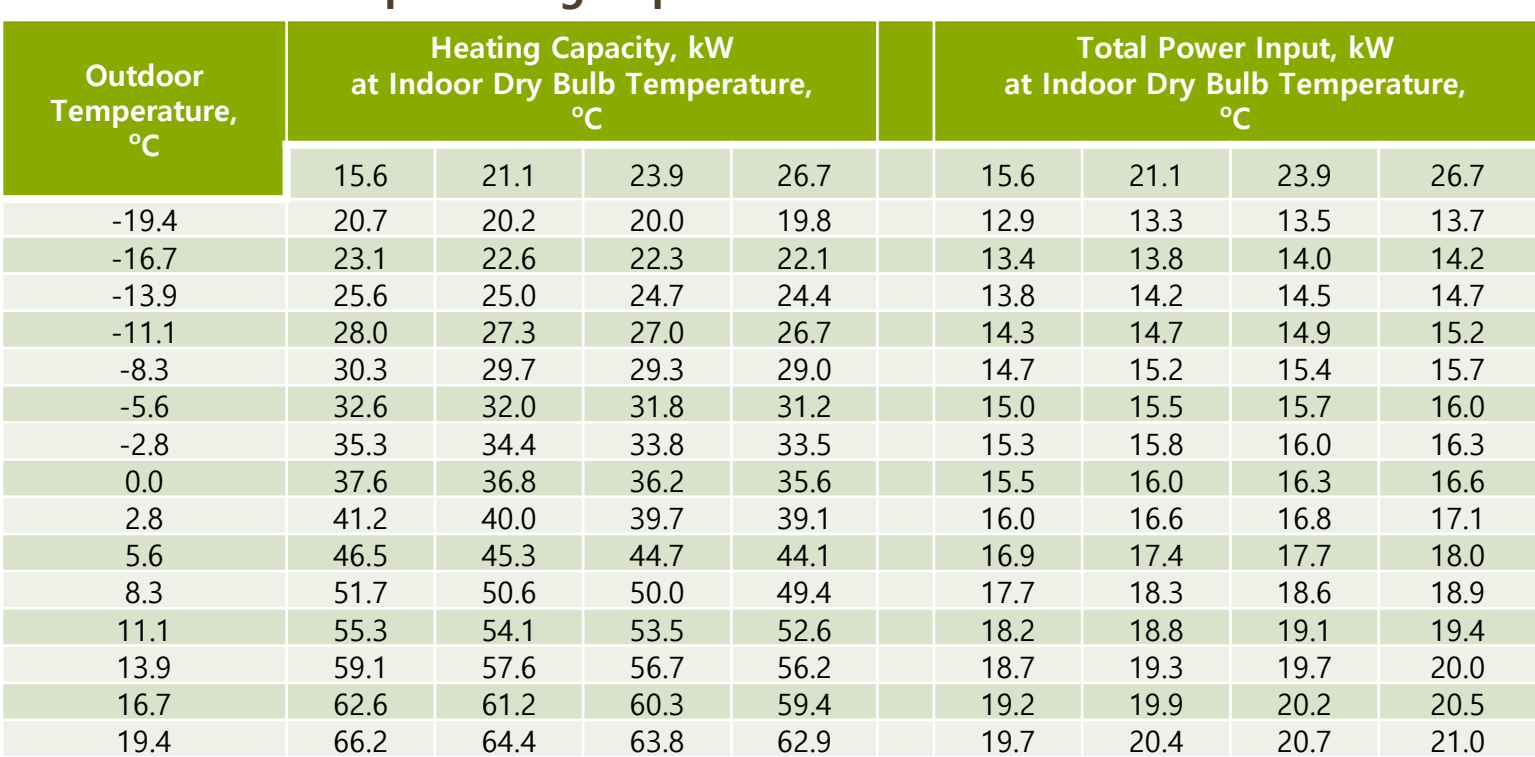

#### **Table 5 Heat Pump Heating Capacities at 560 CMM**

Note: Correction factor – value at other air flow = (Value at 560 CMM X (Correction factor))

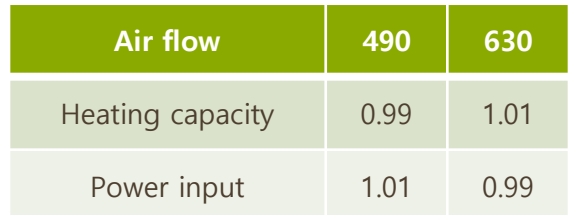

#### Environmental Thermal Engineering 36/76 /42
#### **Example Space Heating Load**

#### **Solution**

The load profiles are given in a convenient form for use with the bin method. The balance temperature for each shift may be found by setting  $\dot{q}_o$  and  $\dot{q}_{uo}$  equal to zero.

#### **Occupied:**

$$
t_o = {32.80 \choose 2.57} = 12.76^{\circ}C
$$

and

#### **Unoccupied:**

$$
t_{uo} = \frac{47.10}{2.57} = 18.30^{\circ}\text{C}
$$

Therefore, bin temperatures greater than  $18.3^{\circ}$ C do not have to be considered.

Equations to express the steady-state heat pump performance can be derived from Table 5 as follows. Assuming linear dependence on the outdoor temperature, select two operating capacities and temperatures such as 29.7 kW at  $-8.3^{\circ}$ C and 50.6 kW at  $8.3^{\circ}$ C and fit the points to a linear equation of the form  $Y = ax + b$ . For this case the heating capacity is

$$
C = 1.26to + 40.15 [kW]
$$
 Eq. (4)

Using the same approach for the power input

$$
P = 0.187t_0 + 16.75 \text{ [kW]} \qquad \qquad \text{Eq. (5)}
$$

#### # Bin Energy Calculation for Example

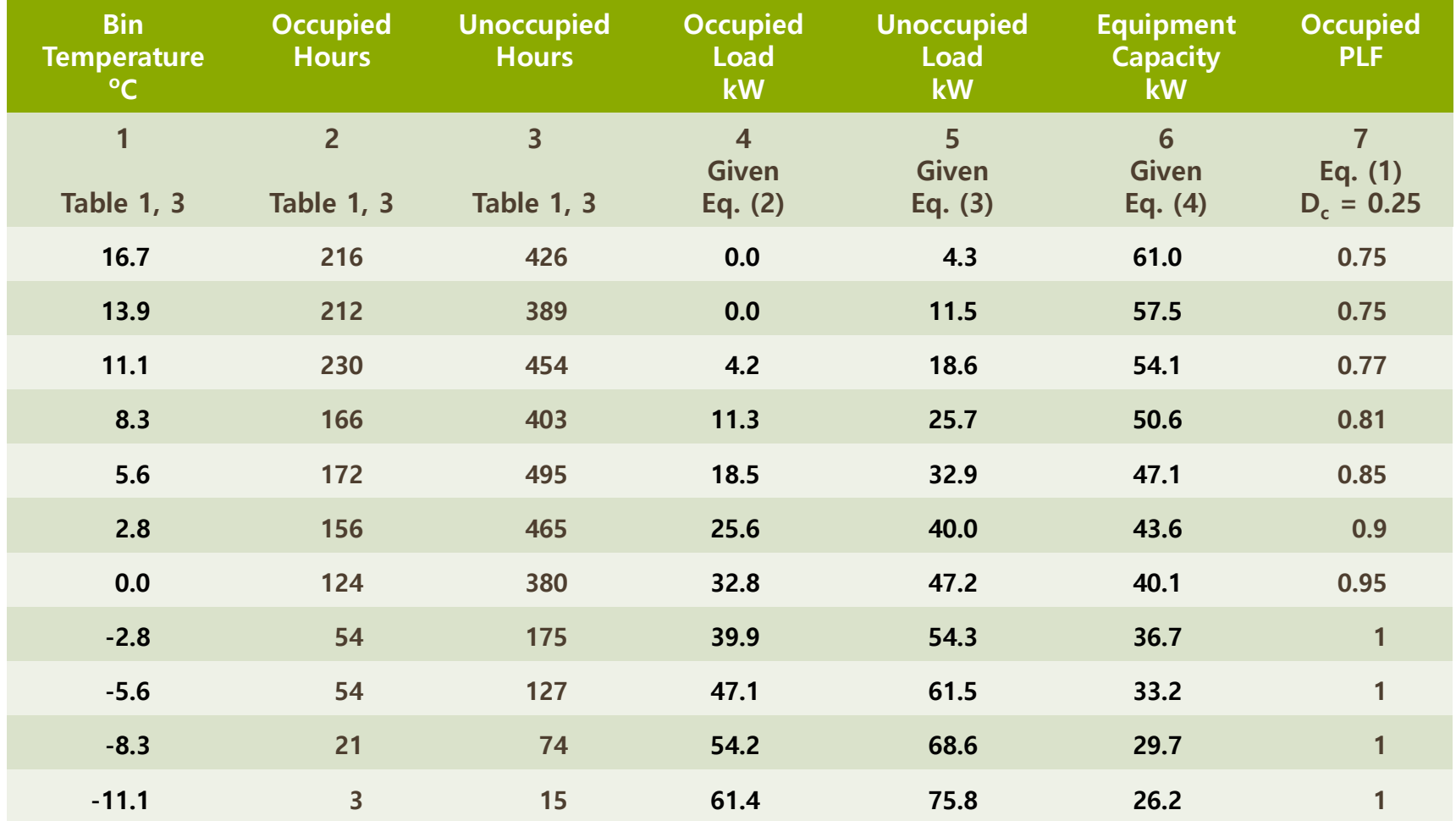

#### **Example Space Heating Load**

#### # Bin Energy Calculation for Example (Continued)

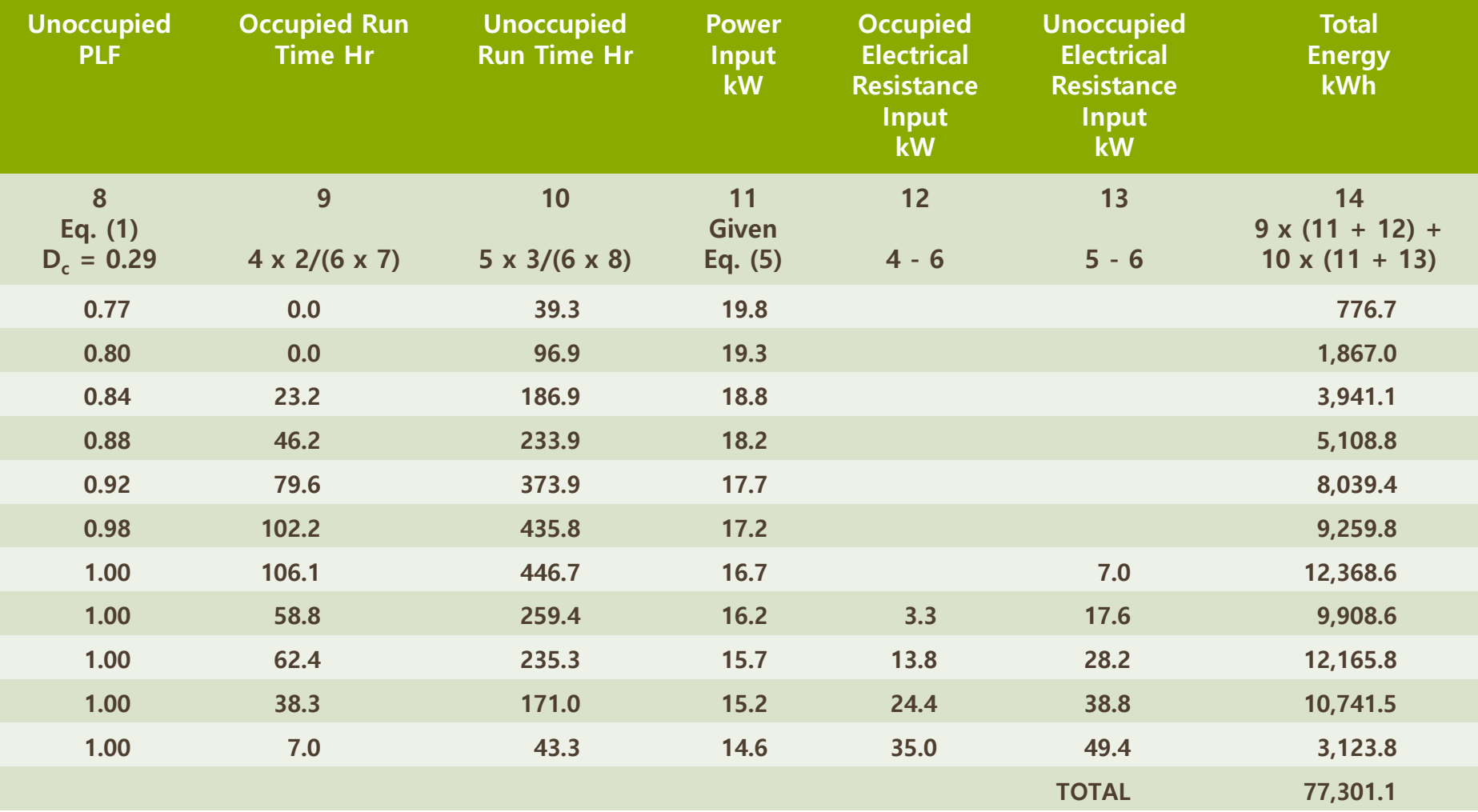

# Cooling Load

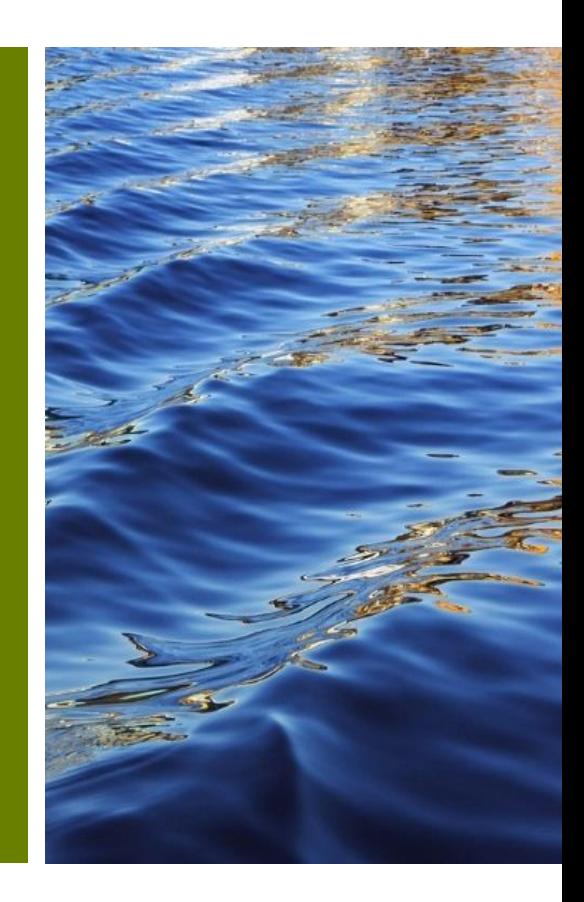

## **Cooling Load Cooling Load**

- ❑ The amount of energy to be removed from space to maintain constant temperature and humidity.
- ❑ It is different to heat acquisition because solar heat coming through the open space and radiation by the inner surface of wall and object do not heat indoor air directly.
- ❑ Decrease of maximum cooling load by thermal delay decide size of air conditioner.

## **Types of Cooling Load Cooling Load**

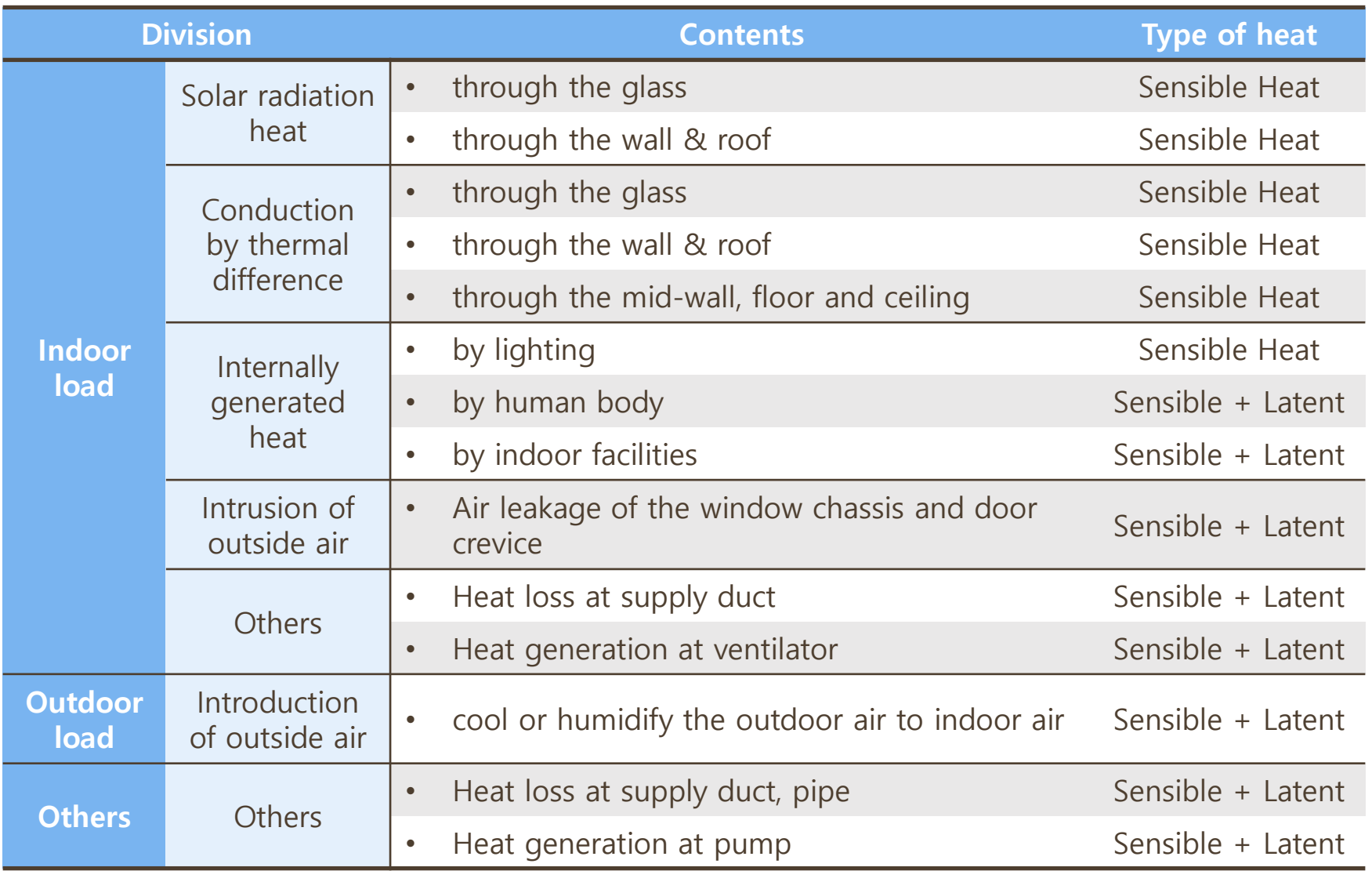

## **Solar Radiation Heat Cooling Load**

# ❑ **Heat gain and lose of building**

They are affected by location of sun, cleanliness of air, characteristic and direction of building.

## ❑ **Amount of solar radiation**

**α + ρ + τ = 1**

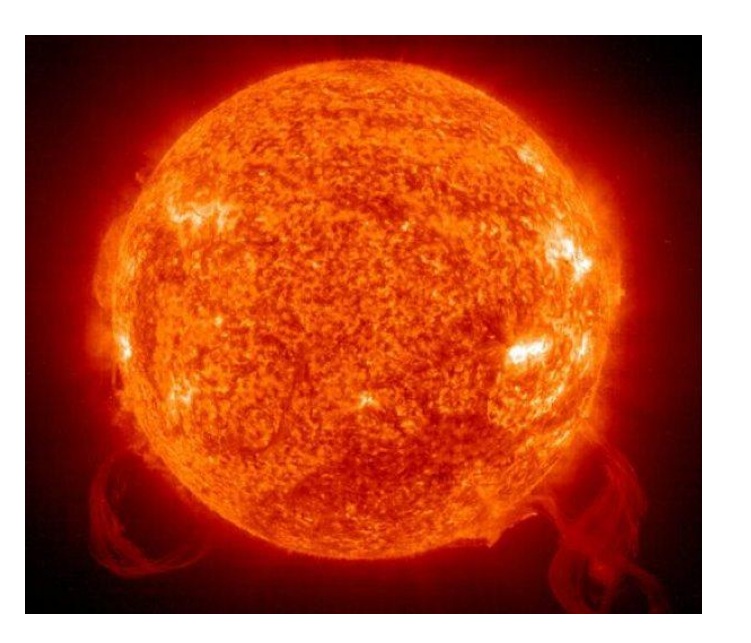

#### **α : Absorptance**

The fraction of the total incident thermal radiation absorbed

#### **ρ : Reflectance**

The fraction of the total incident thermal radiation reflected

#### **τ : Transmittance**

The fraction of the total incident radiation transmitted through the body

#### **Solar Data Cooling Load**

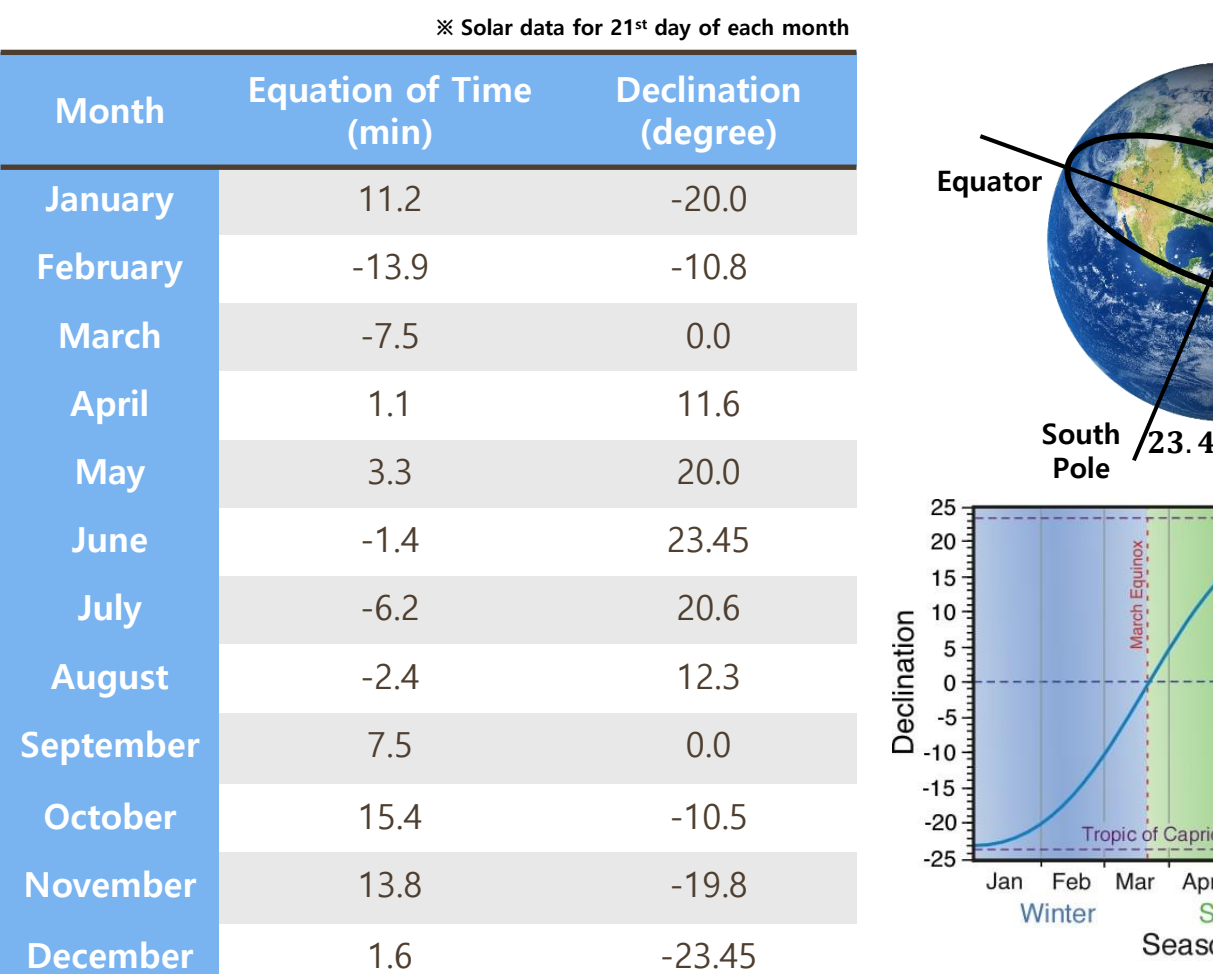

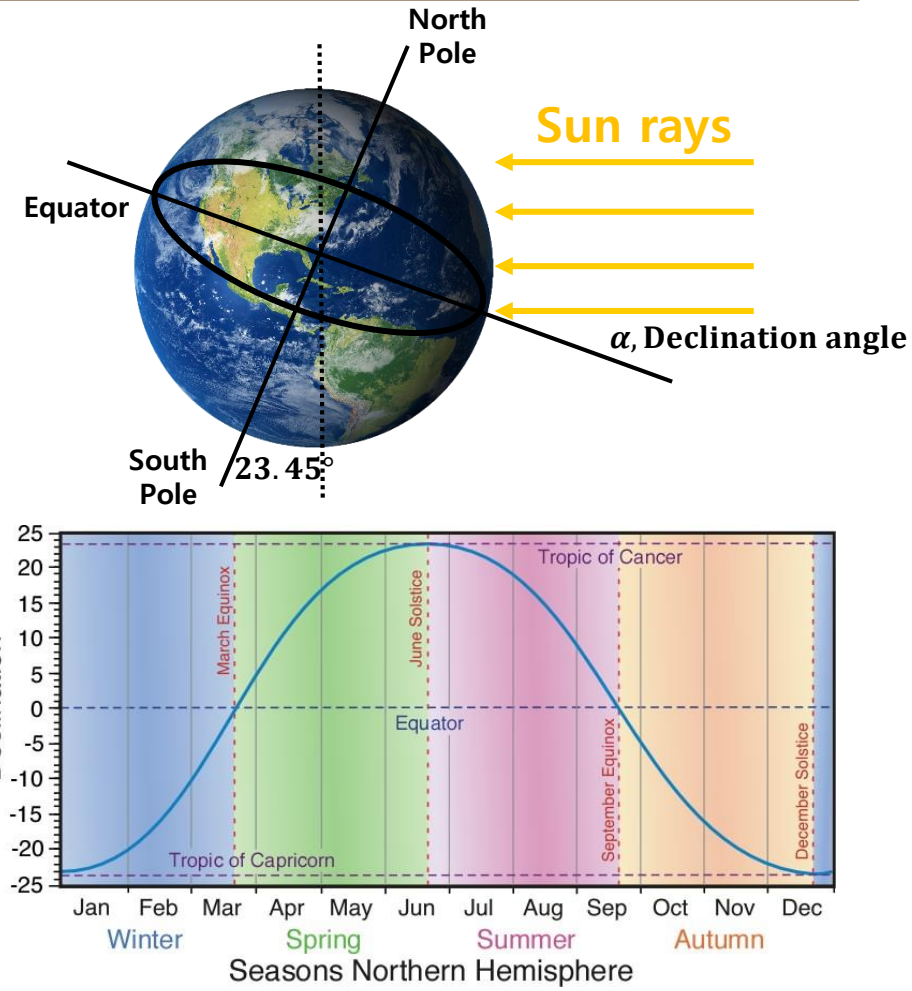

Ref., www.atmo.arizona.edu

Ref., ASHRAE Cooling and Heating Load Calculation Manual, 2<sup>nd</sup> ed., 1992.

**Local solar time(LST) = Local civil time(LCT) + Equation of time(EOT)**

#### **Heat Gain through Fenestrations Cooling Load**

## ❑ **Fenestrations :**

#### **- Any glazed aperture in a building envelope**

- Glazing materials, either glass or plastic
- Framing, mullions, muntin, and dividers
- External shading devices
- Internal shading devices
- Integral (between-glass) shading systems

#### **Total heat gain = Sunlight gain + Conduction gain**

#### Conduction heat gain

= Overall heat transfer coefficient X outdoor-indoor temperature difference

#### **Heat Gain through Fenestrations Cooling Load**

## ❑ **Solar radiation projected on clear plate glass**

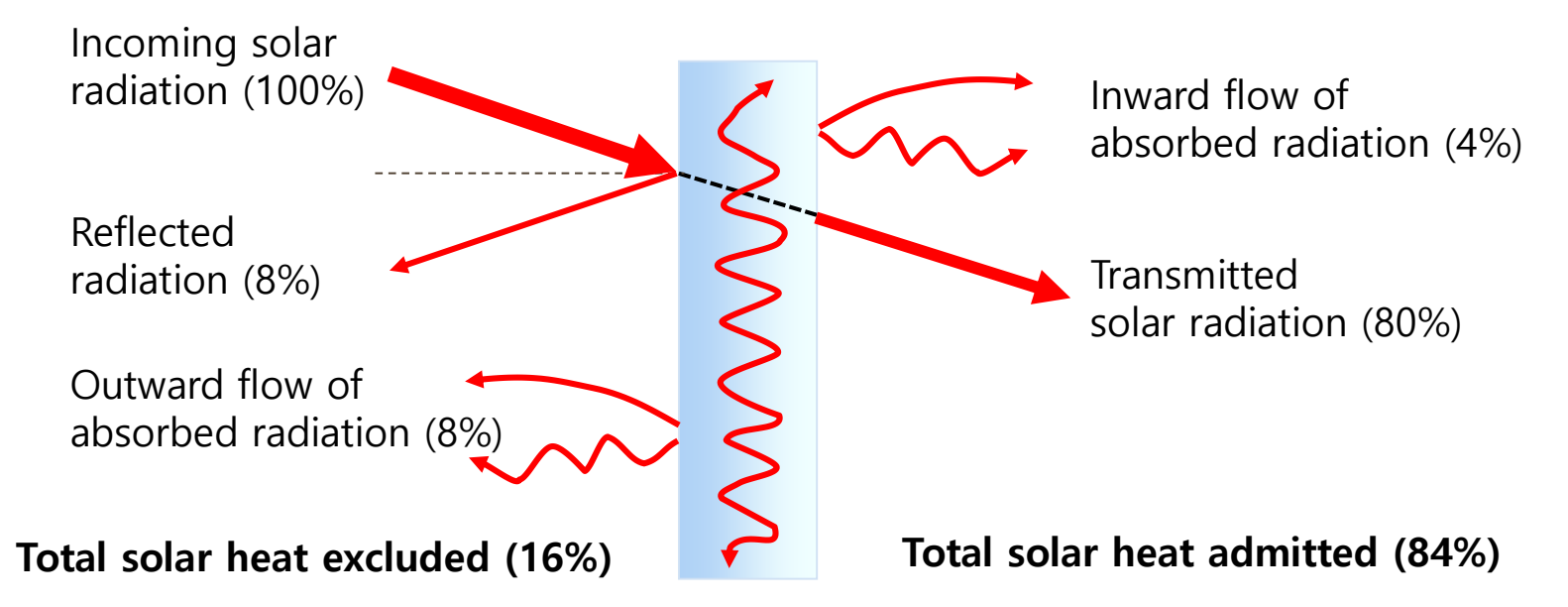

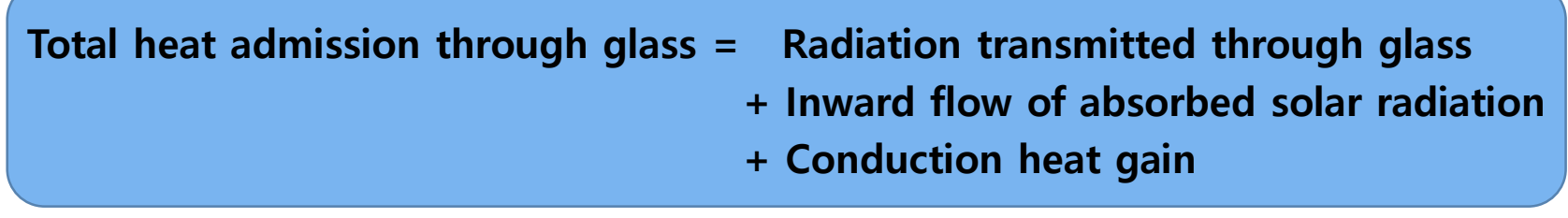

### **Solar heat gain factor (SHGF) Cooling Load**

• **On a given time and direction, solar heat gain per unit area and unit time through the double reinforced glass**

➢ **Transmitted solar heat gain factor (TSHGF)**

➢ **Absorbed solar heat gain factors (ASHGF)**

#### **Relationship of Heat Gain to Cooling Load Cooling Load**

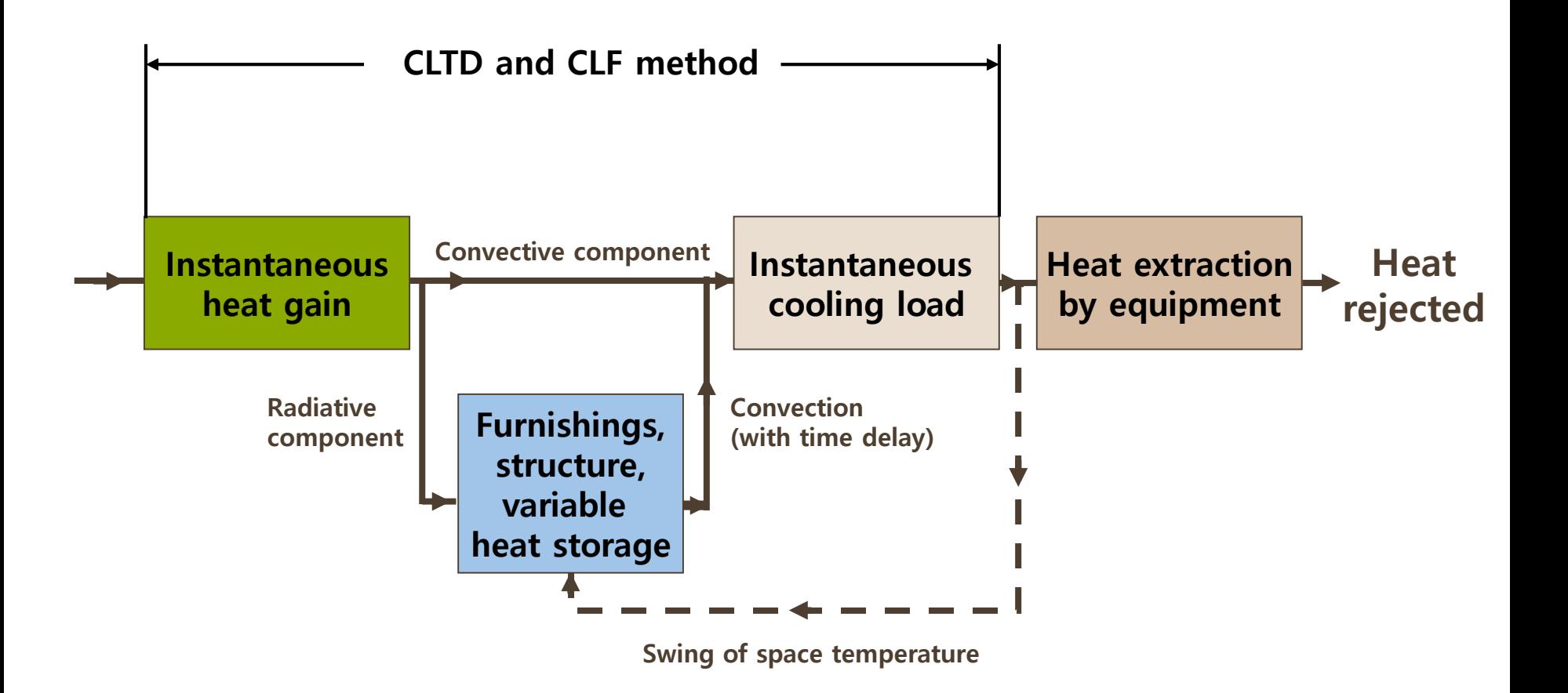

#### **Cooling load with various constructions Cooling Load**

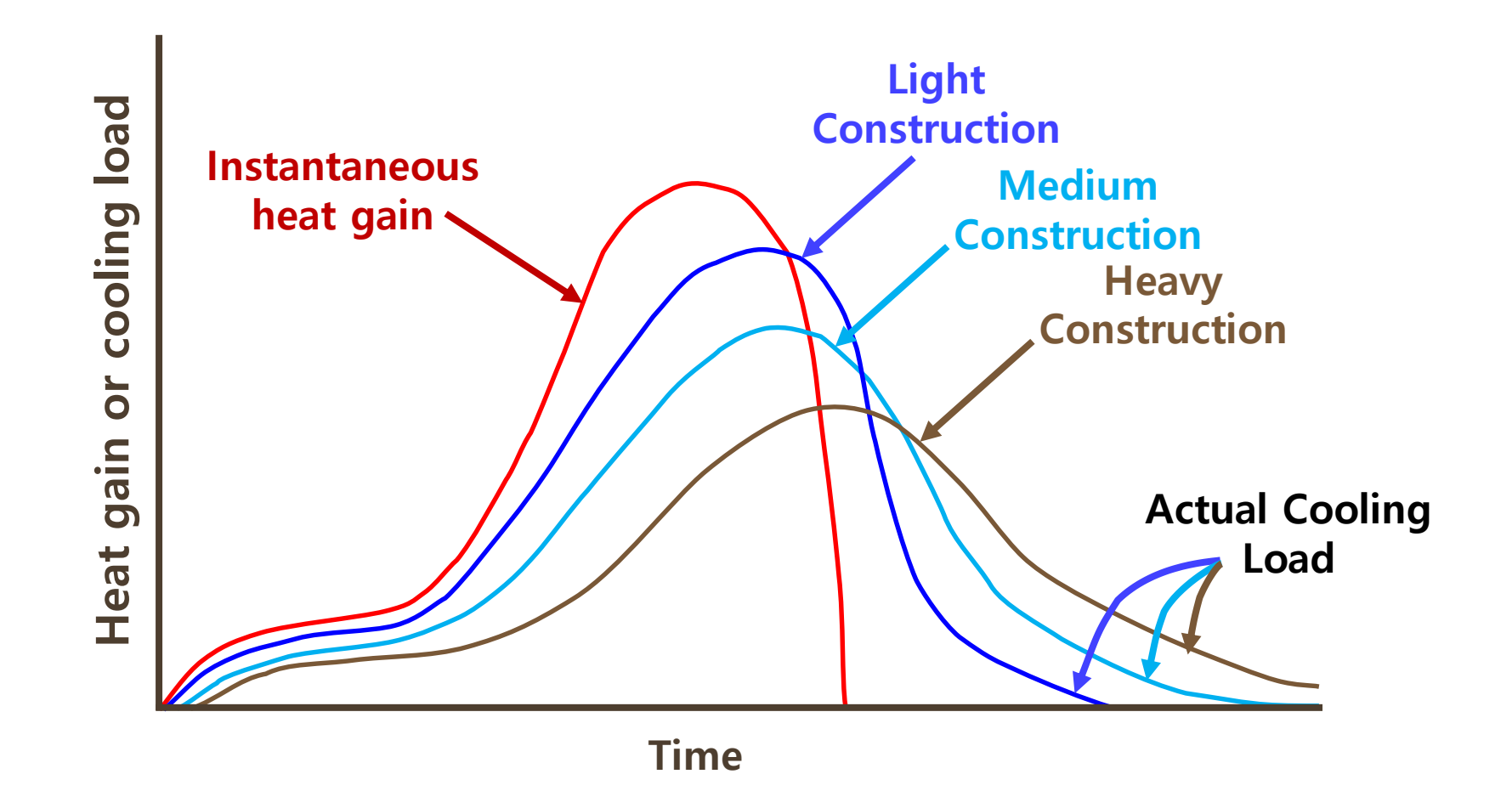

#### **Cooling Load of Forced Air Cooling Cooling Load**

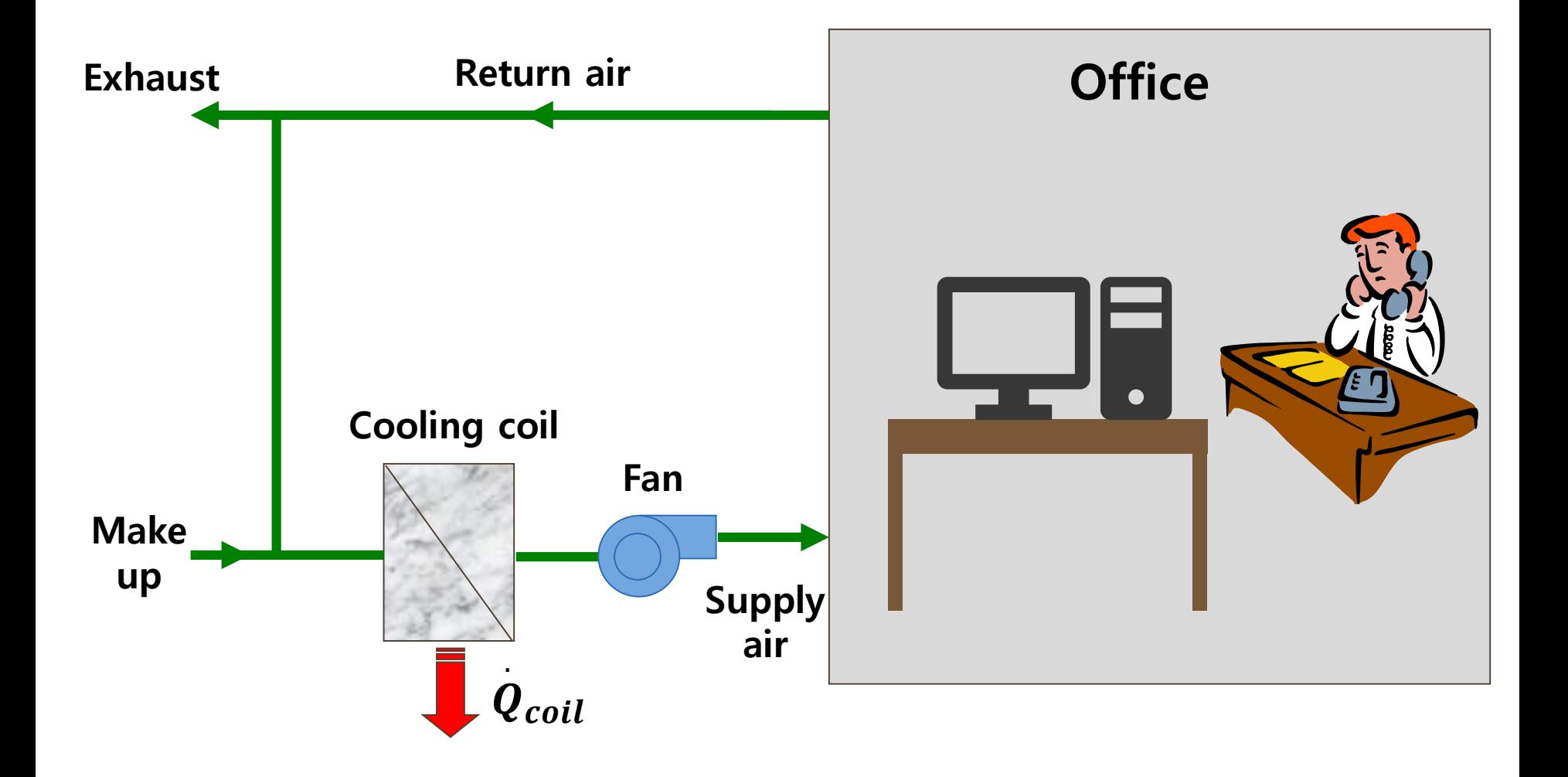

#### **Cooling Load from Fluorescent Lights Cooling Load**

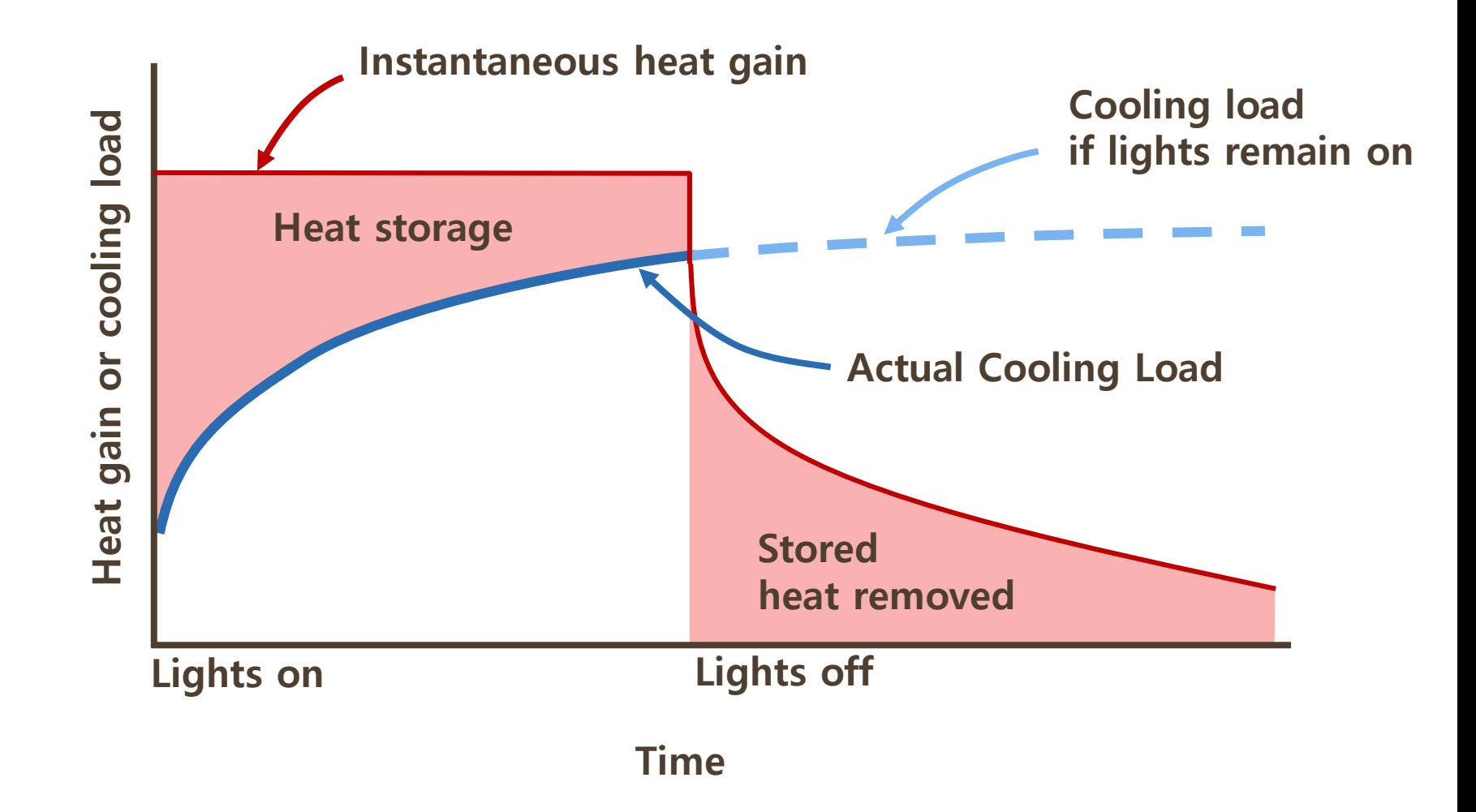

# ❑ **Heat balance method**

# ❑ **Transfer function method**

# ❑ **CLTD/SCL/CLF method**

(Cooling Load Temperature difference / Shading Cooling Load / Cooling Load Factor )

#### **Heat Balance Method Cooling Load**

- **The energy flow in each section is equilibrium**
- **Get a solution by energy equilibrium of each space's air separating by each wall, roof and ceiling.**

$$
\dot{q}_{\theta} = \left[\sum_{i=1}^{6} h_{ci}(t_{i,\theta} - t_{a,\theta})\right]A_{i} + \rho c_{p} \dot{Q}_{i,\theta}(t_{o,\theta} - t_{a,\theta}) + \rho c_{p} \dot{Q}_{v,\theta}(t_{v,\theta} - t_{a,\theta}) + \dot{q}_{s,\theta} + \dot{q}_{l,\theta} + \dot{q}_{e,\theta}
$$

- **= Density of air**
- **= Specific heat of air**  $c_{_{p}}$
- **= Volumetric flow rate of outdoor air entering into the room at time Θ**  $Q_i$
- **= Outdoor air temperature at time Θ**  $t_{o, \theta}^{}$
- **= Ventilating air volume flow rate at time Θ**  $Q_{v,\theta}$
- **= Ventilating temperature at time Θ**  $t_{\scriptscriptstyle v,\theta}^{}$ .
- **= Solar heat radiation amount into the room at time Θ**  $q_{s,\theta}$
- **= Lighting heat radiation into the room at time Θ**  $P$  = Density of air<br>  $C$ <sub>*p*</sub> = Specific heat of air<br>  $Q$ <sub>*t<sub>0</sub></sub>* = Volumetric flow rate of outdoor air entering in<br>  $Q$ <sub>*t<sub>0</sub></sub>* = Outdoor air temperature at time Θ<br>  $Q$ <sub>*r*, $θ$ </sub> = Ventilating temperature at time Θ<br>  $q$ </sub></sub>  $q_{_{l,\theta}}$ .
- $q_{e, \theta}$

#### **The Transfer Function Method Cooling Load**

# • **Specification**

- -Time rating that relates variables of past values and others at discontinuous time interval
- -Derived from response coefficient

# • **Type**

- -Conduction transfer function
- -Room transfer function

## **Overview of Transfer Function Cooling Load**

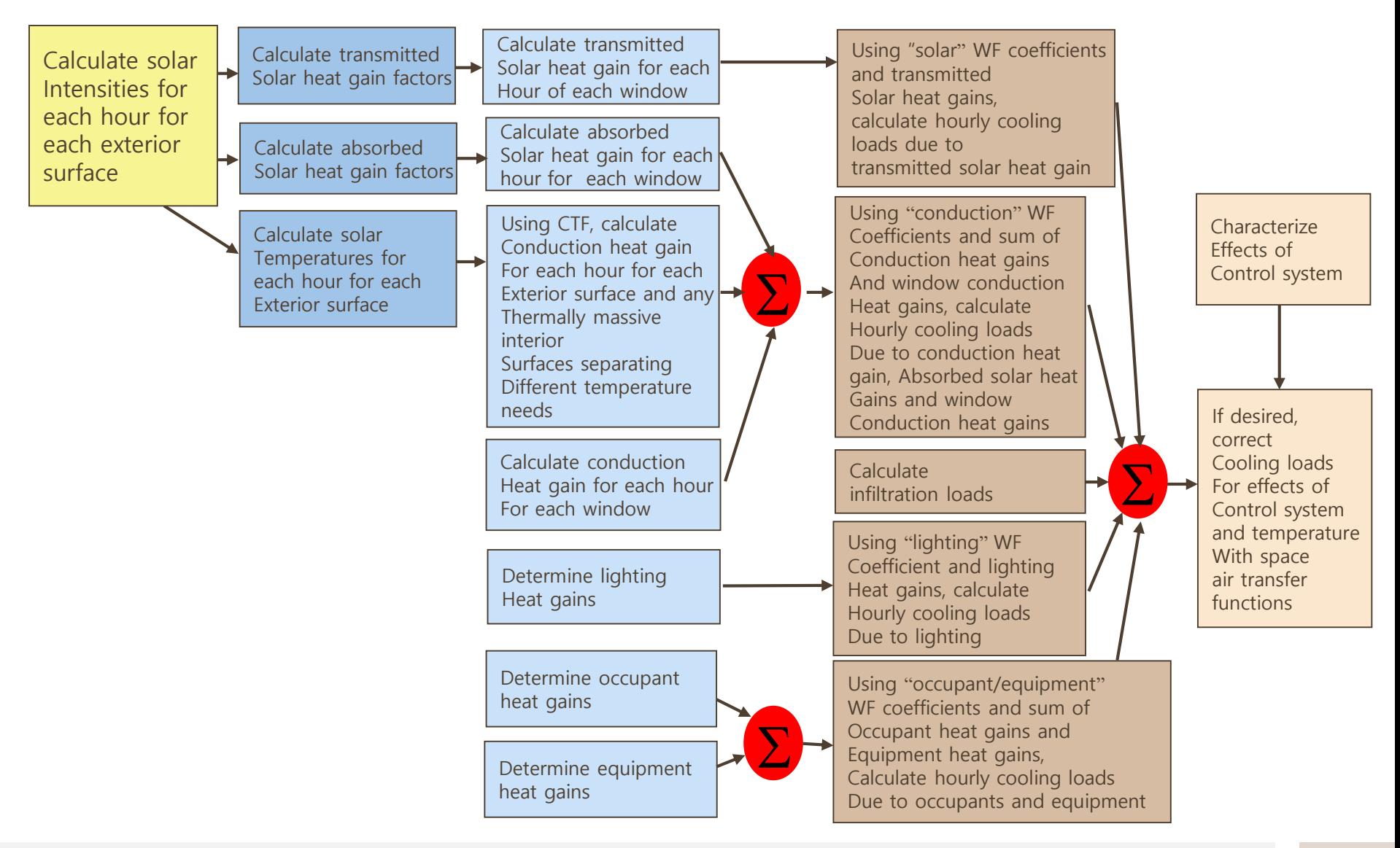

#### **Order Of Transfer Function Calculation Cooling Load**

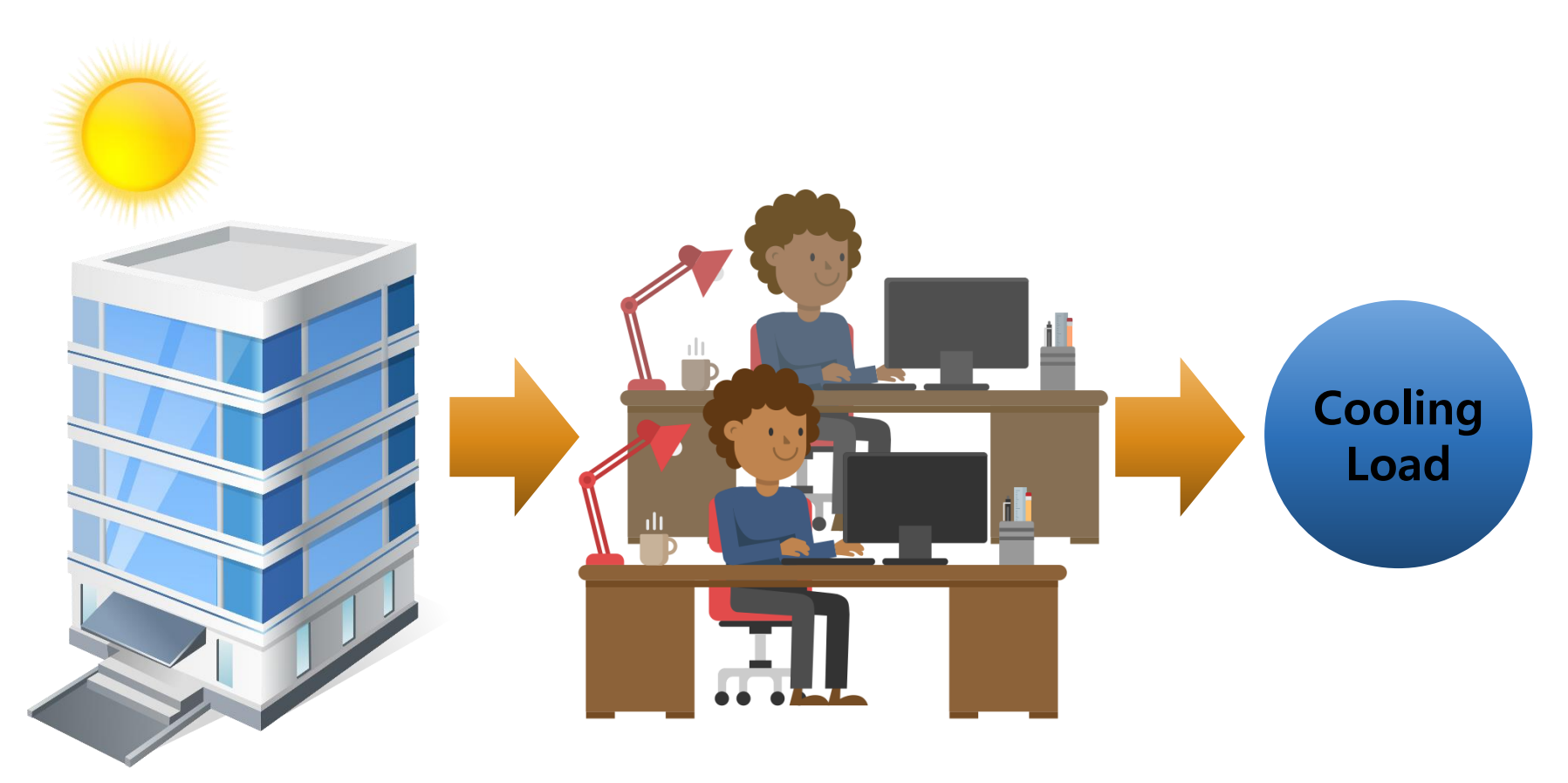

**Exterior heat gain Interior heat gain**

# ❑ **Cooling Load Temperature Difference (CLTD)**

Temperature difference of cooling load of the ceiling, wall and glass (exterior cooling load)

$$
q = UA(CLTD)
$$

- A : Area of the ceiling, wall and glass calculated by floor plan drawing  $(m^2)$
- U : Total heat transfer coefficient of the ceiling, wall and glass

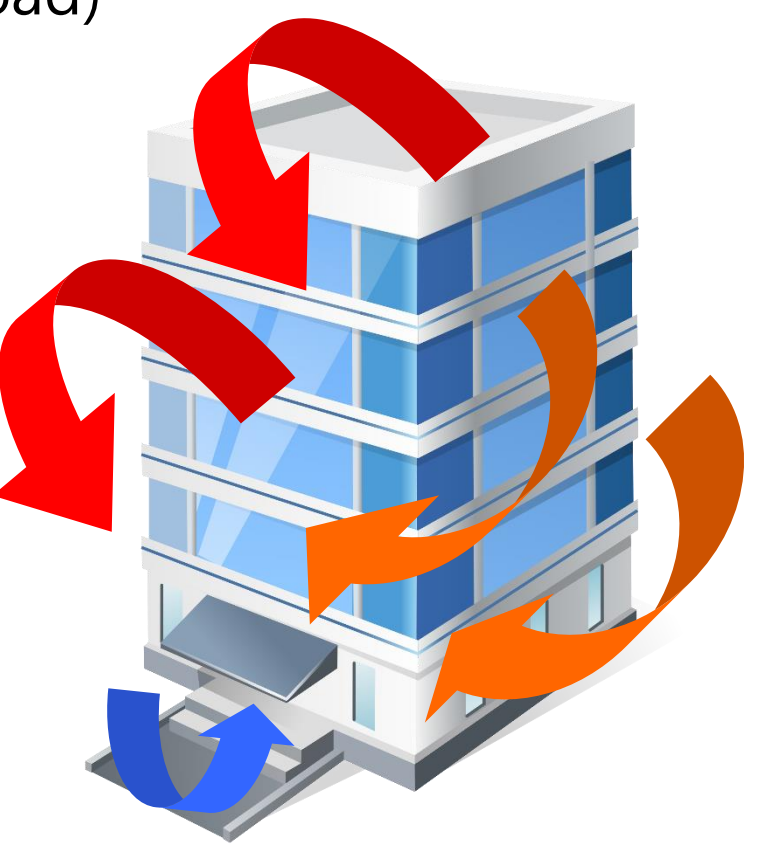

- Following CLTD example's conditions are given below.
	- All conditions are steady-state.
	- Indoor / Outdoor temperature : 26 ℃ / 35 ℃
	- Maximum temperature range 12 ℃

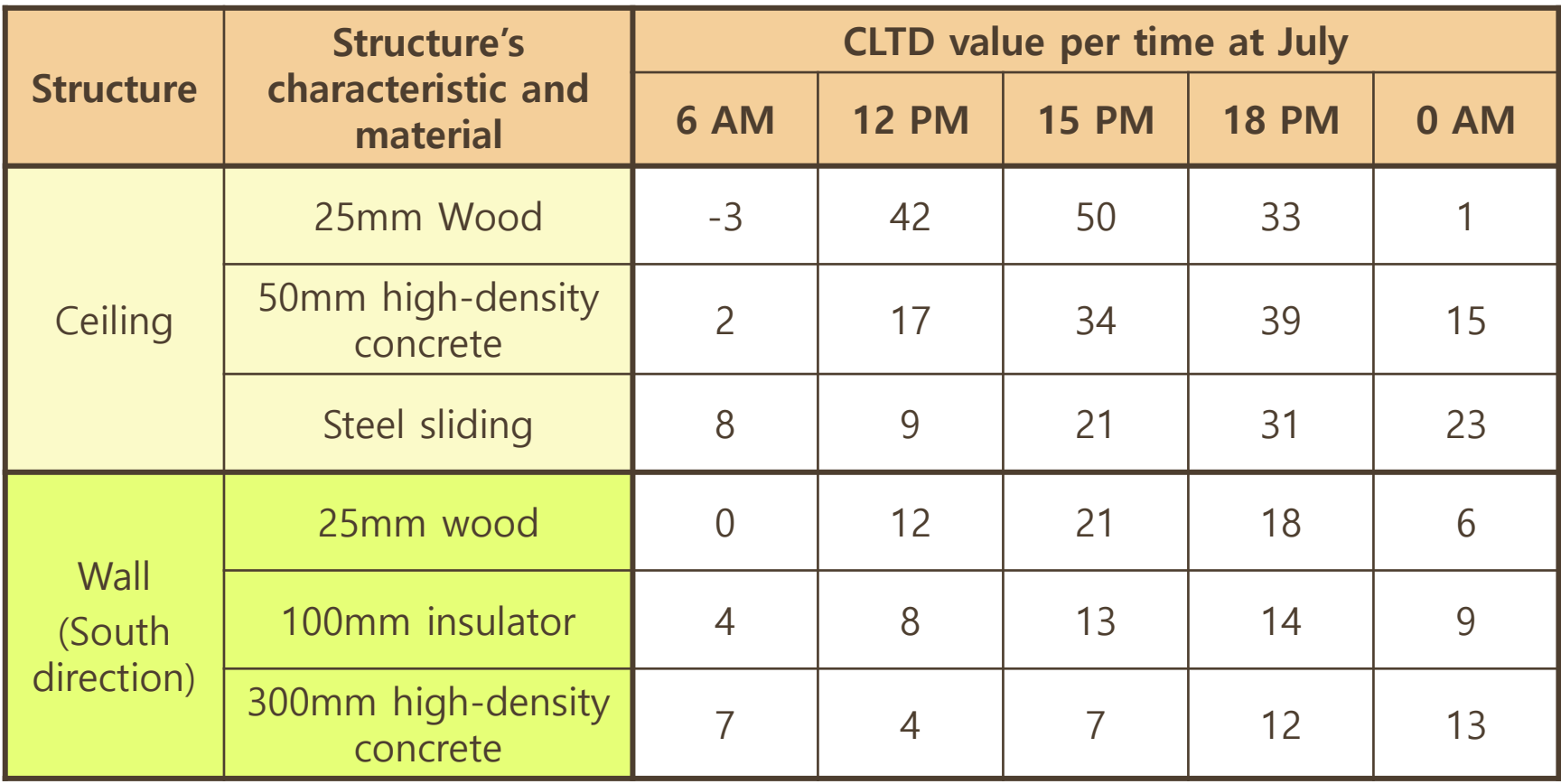

#### ❑**Use the Modified CLTD if the above criteria does not fit.**

#### **Modified CLTD = CLTD + (78 – Indoor temperature) + (Modified outdoor temperature – 85)**

**※ Modified outdoor temperature in Fahrenheit**

**= Designed outdoor temperature – (Daily temperature range / 2)**

#### **CLTD Method Example Cooling Load**

#### **Question**

**One-story building located in Las Vegas, Nevada has 50mm high-density concrete ceiling. Find the value of cooling load of 100 m<sup>2</sup>at solar time 6 AM and 6 PM by CLTD method. Designed outdoor temperature is 41℃, daily temperature range is 1.11℃, designed indoor temperature is 23℃ and U = 0.07.**

#### **Solution**

- **1) Modified outdoor temperature = 41 – (1.11/2) = 40.445 ℃**
- **2) 6 AM CLTD = 7 + (26 – 23) + (40.445 – 29.44) = 21.005 ℃**
- **3) 6 PM CLTD = 78 + (26 - 23) + (40.445 - 29.44) = 92.005 ℃**
- **4) 6 AM cooling load**
	- **q = UA(CLTD) = 0.07(100)21.005 = 147.035 W**
- **5) 6 PM cooling load**

**q = UA(CLTD) = 0.07(100)92.005 = 644.035 W**

## ❑ **Shading Cooling Load (SCL)**

Solar cooling load factor for the presence or absence of internal shading

# ❑ **Shading Coefficient (SC)**

 $SC =$ Solar heat gain of fenestration **Solar heat gain of DSA** 

❑ **Shading Coefficient (SC)**

 $q = A(SC)(SCL)$ 

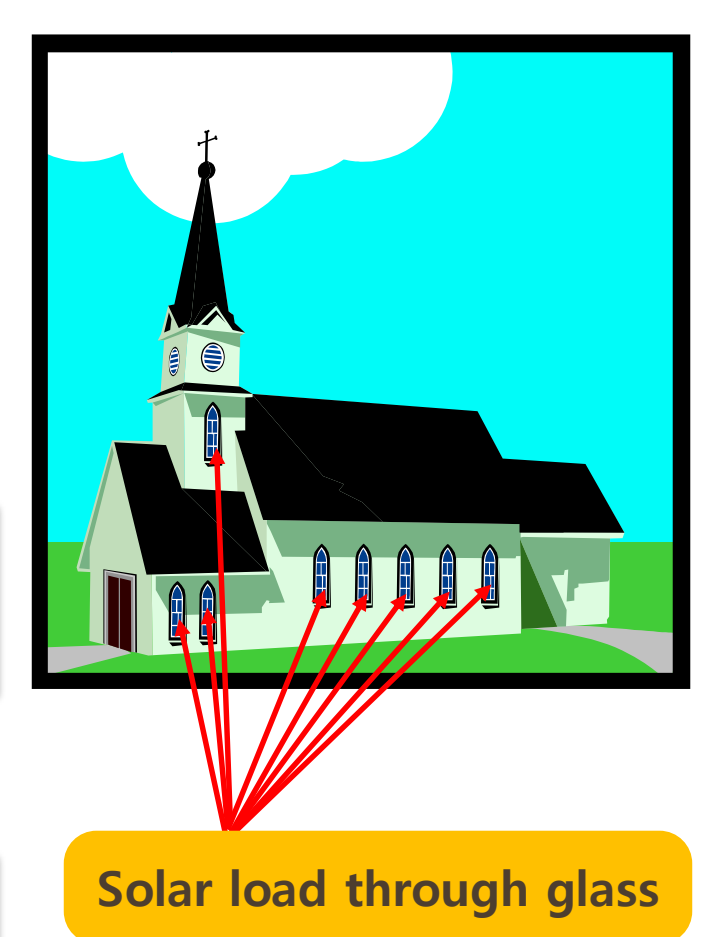

#### • **Shielding coefficient(SC) of insulating / insulation glass**

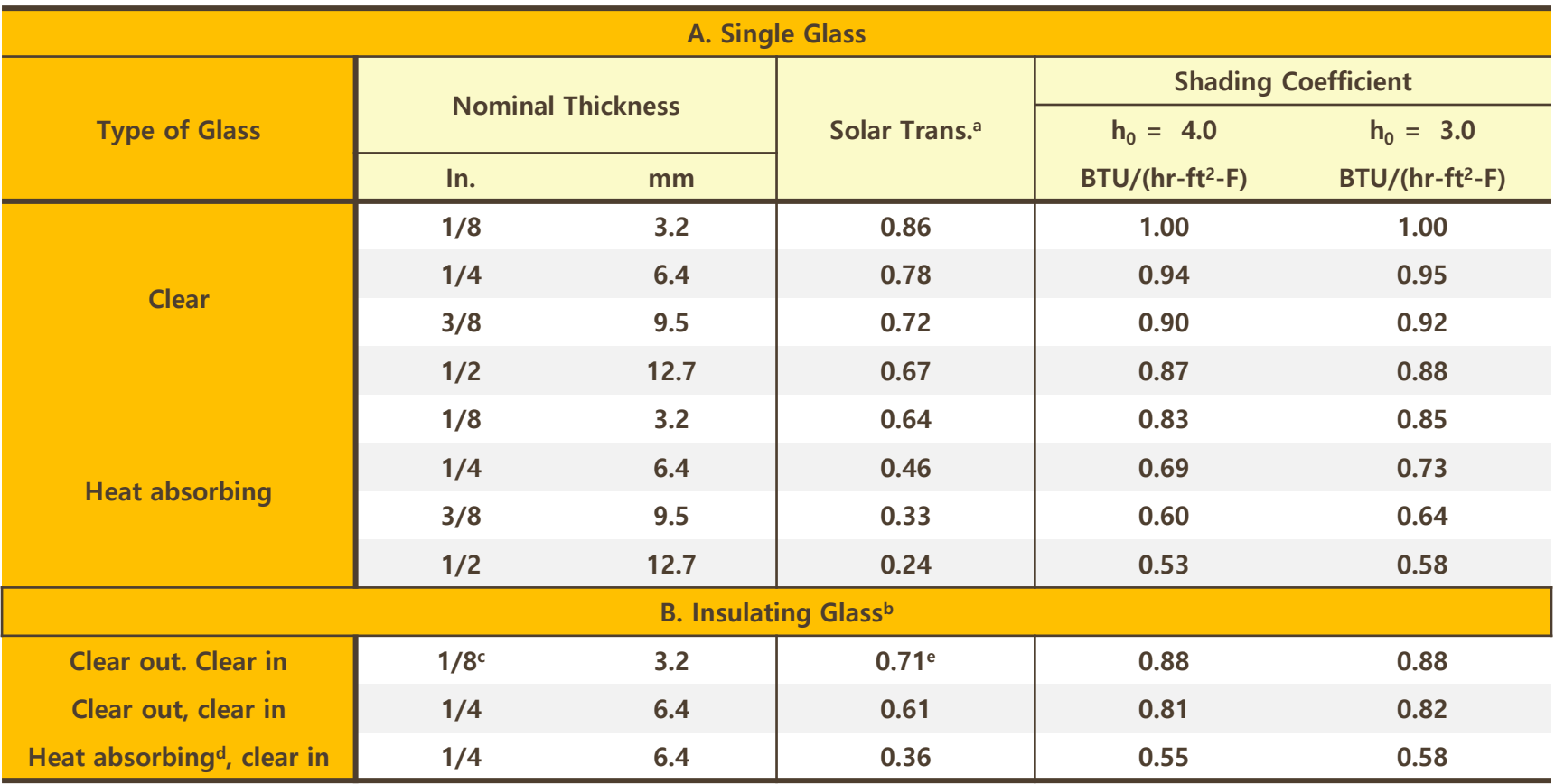

a Refer to manufacturer's literature

Ref., ASHRAE Handbook, Fundamentals Volume, 1992

b Refer to manufacturer's literature<br>b Refer to factory-assembled units or windshield chassis on basic glass by using 3/16, 1/4 or 1/2 air space<br>c Window thickness (Not assembled unit's thickness)

<sup>c</sup> Window thickness (Not assembled unit's thickness) <sup>d</sup> Refer to ray, bronze and green colored heat-absorption glass

e Transmissivity of assembled unit

#### Environmental Thermal Engineering 62/76 /42

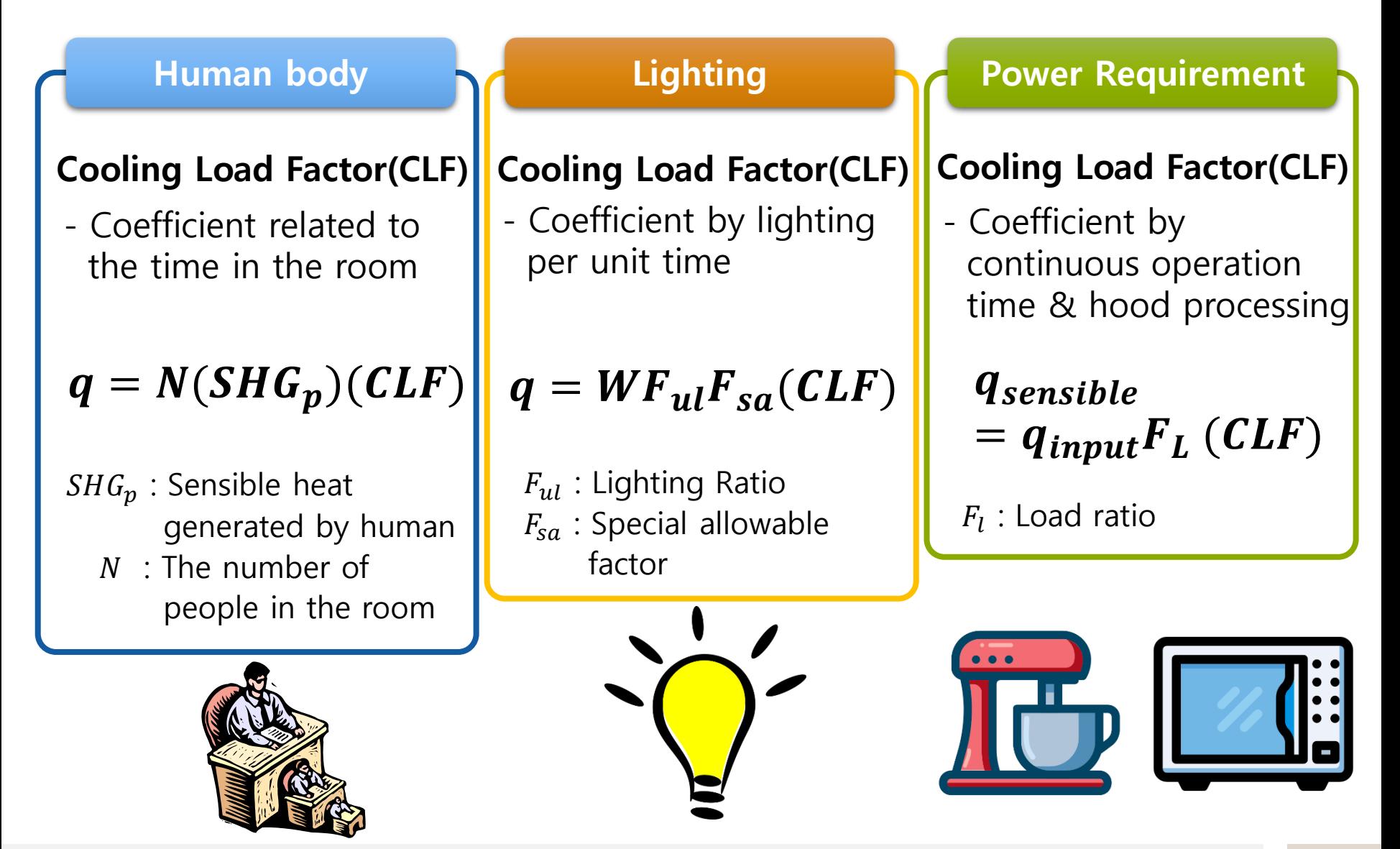

Environmental Thermal Engineering 63/76 /42

• **Example of CLF values in no heat generation by human or facility case**

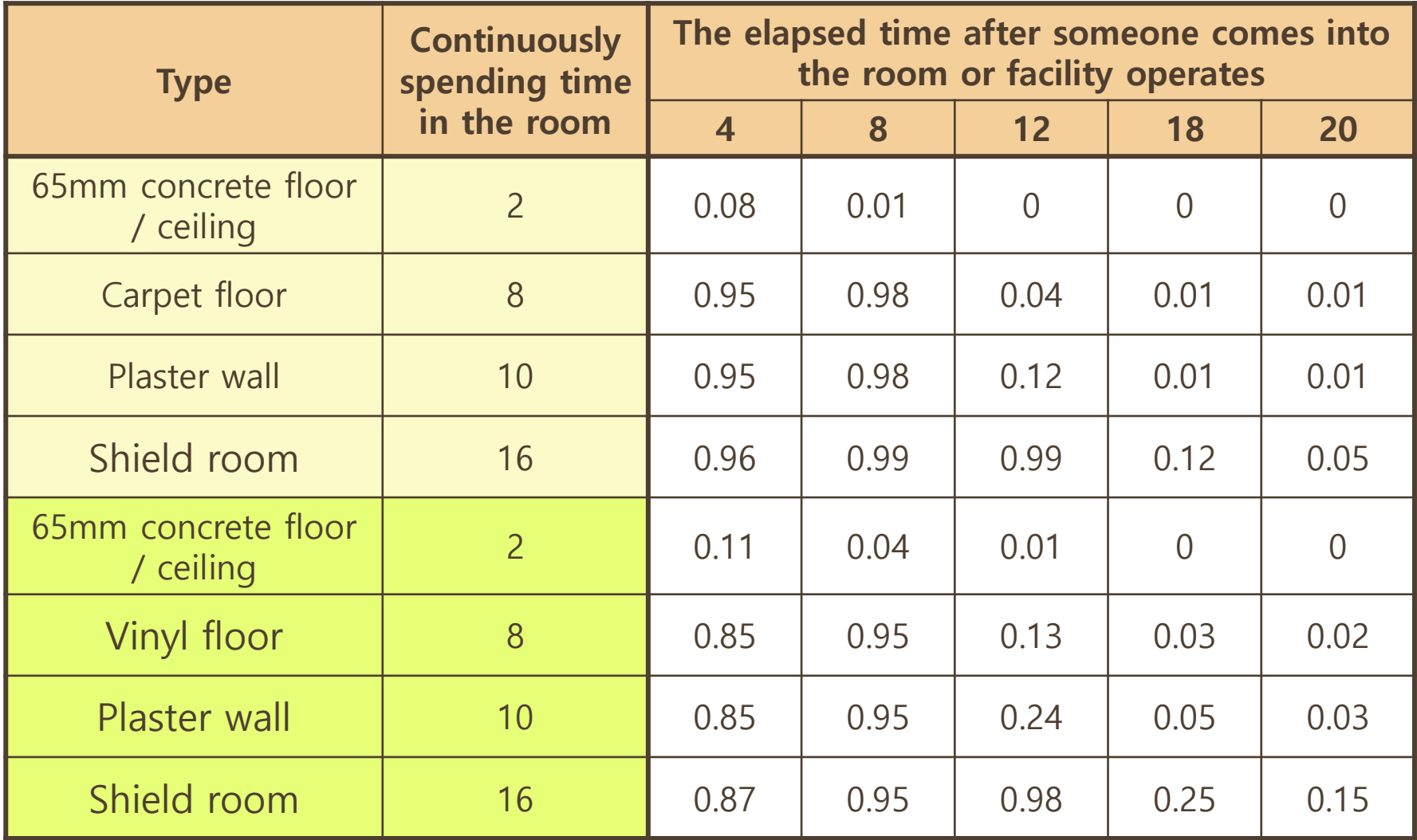

Environmental Thermal Engineering 64/76 /42

#### • **Example of CLF value by lighting**

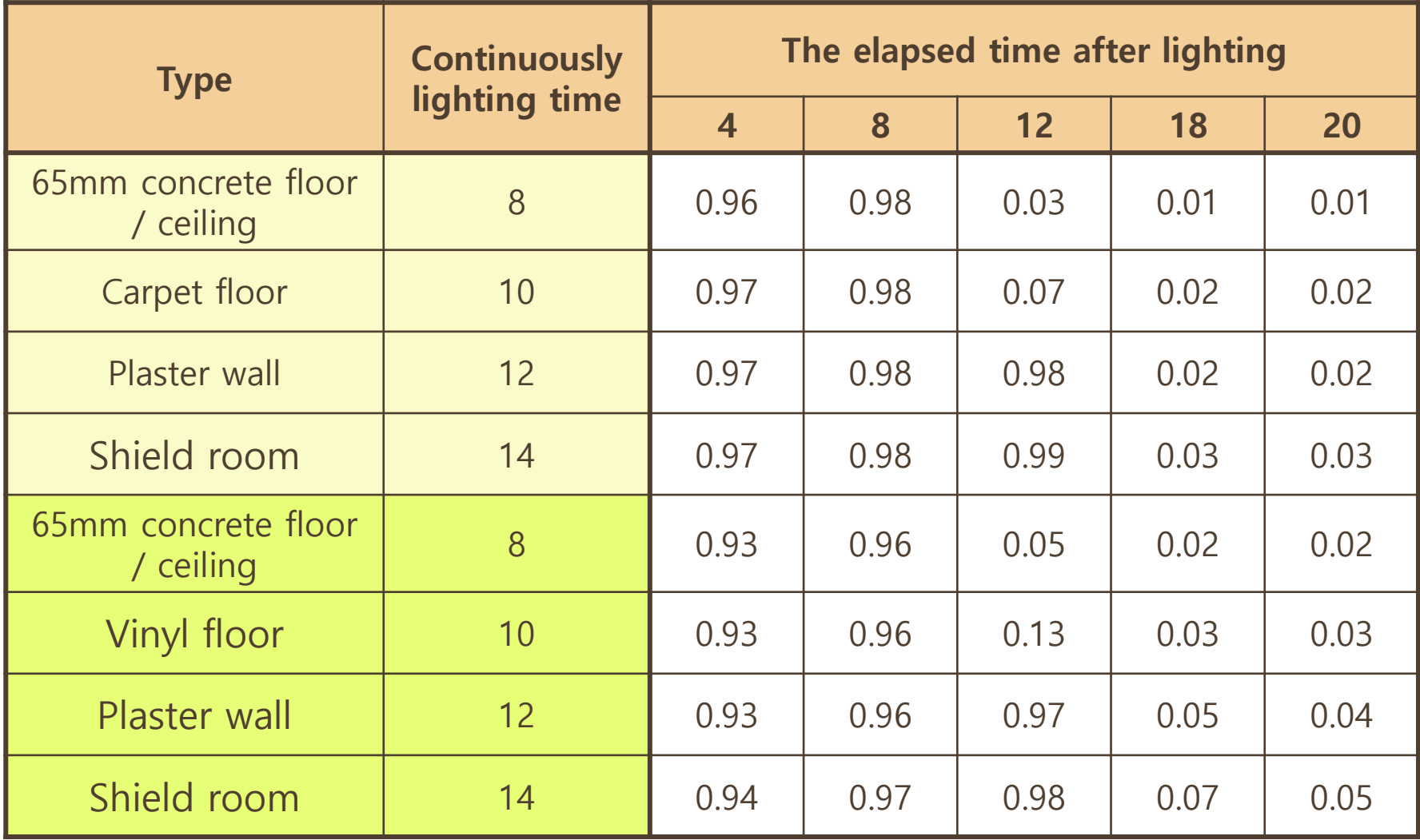

#### • **Example of CLF value by machine having a hood**

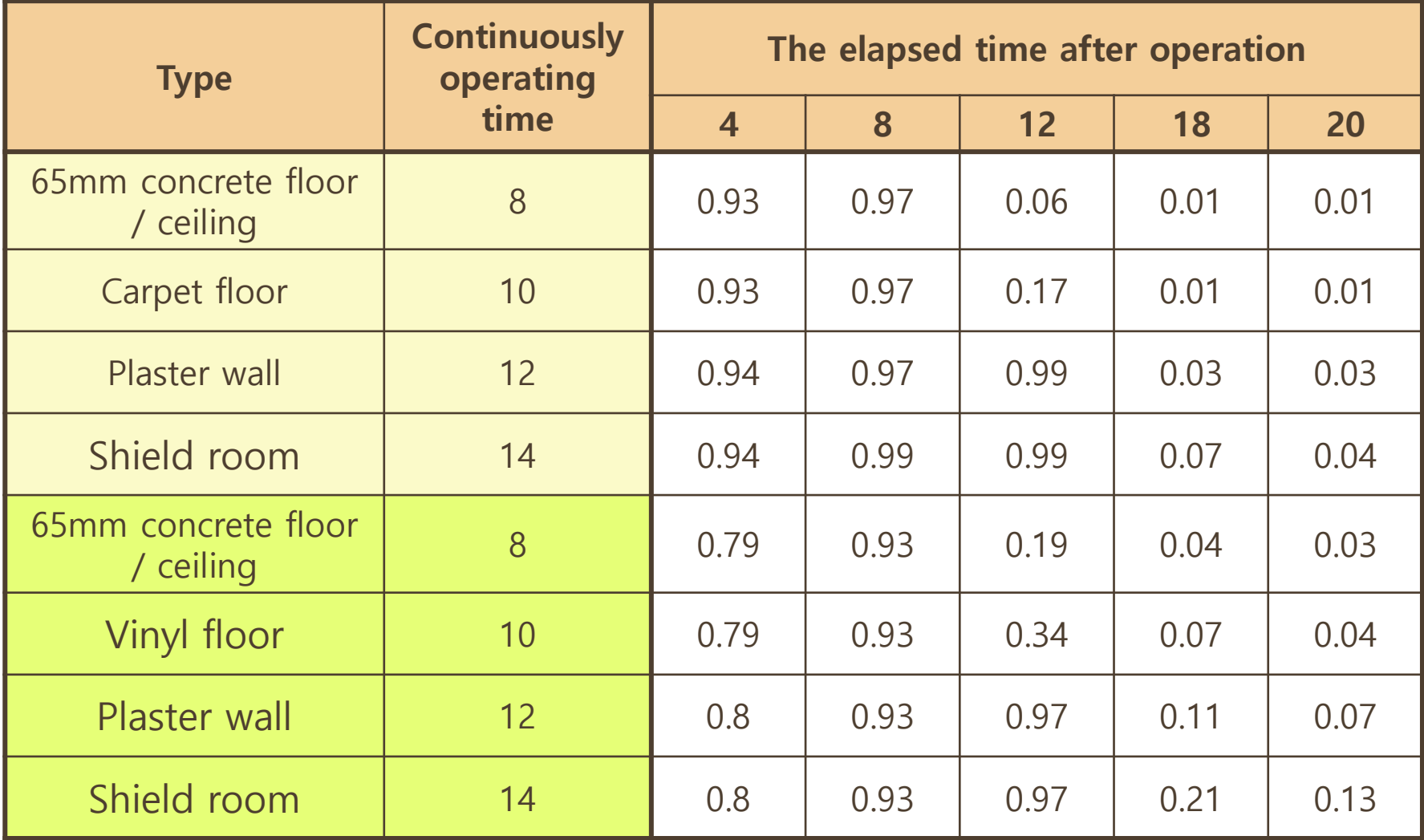

• **Various load ratio of cook tools**

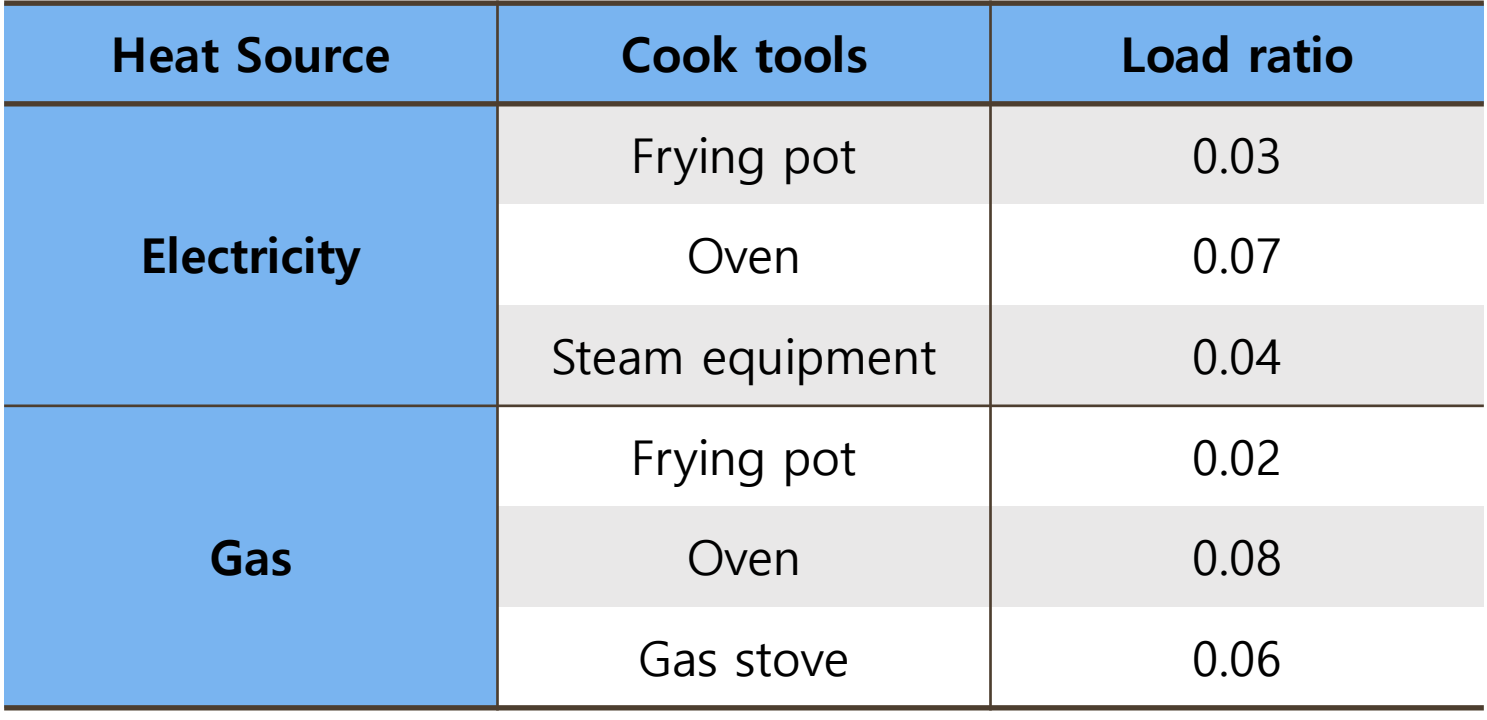

#### **CLF Method Example Cooling Load**

#### **Question**

**There is big office having 10 personal office. There are four people in secretary room. There are drawing room, waiting room, secretary office and executive office. Find cooling load when solar time is 3 PM.**

- **(1) Assume the number of people, the room having people, time.**
- **(2) Assume a floating population**
- **(3) Decide the number of people to calculate total heat gain by consider (1) & (2)**
- **(4) Get sensible / latent heat amount by data in the table below.**
- **(5) Calculate cooling load by sum of sensible and latent heat load.**

**TABLE** Heat gain by people

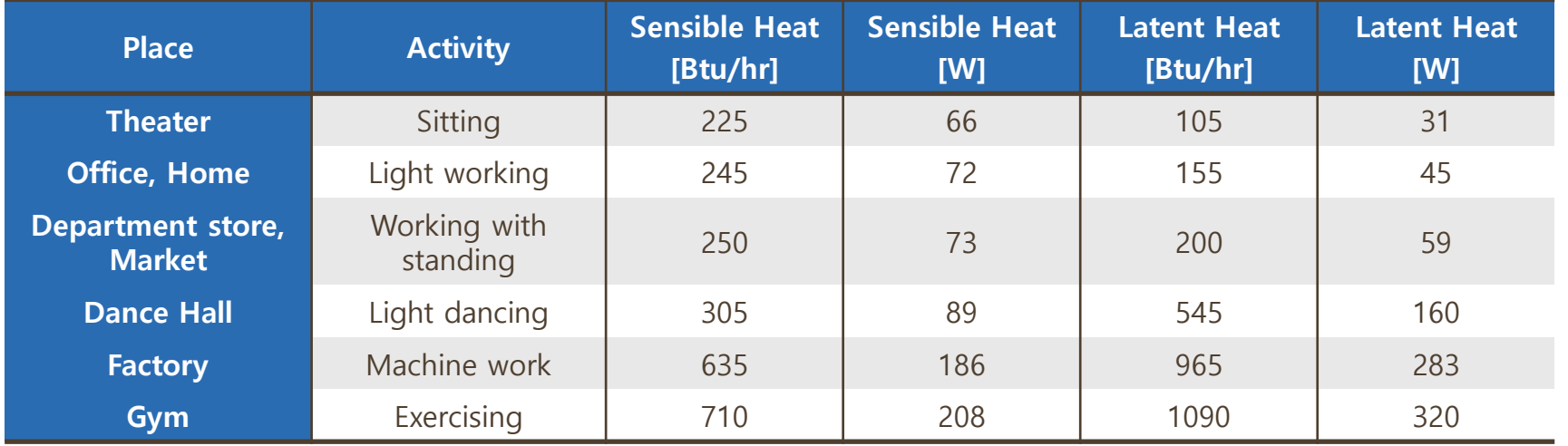

Environmental Thermal Engineering 68/76 /42

#### **CLF Method Example Cooling Load**

#### **Solution**

#### • **Following assumption would be reasonable**

- 7 people are in personal office between 8 AM to 5 PM.
- 3 secretaries and 1 guide are keeping the seat and always be there.
- 2 people are in waiting room because waiting room is very flexible.
- 1 person each in the executive office and secretary office
- Total people is 15 and every people do light work in sitting.
- One male and one female as a group.
- (Light work) Sensible heat is 245Btu/hr and latent heat is 155Btu/hr
- **In this case, sensible heat load by people is following below.**

 $q_1 = 15 \times 155 = 2325 Btu/hr$ 

• **Assume everyone eat lunch in this place. Then their whole staying time is 9 hours and 3 PM is 7th time to starting time. In this case, CLF is 0.93. Latent cooling load is following below.**

 $q_2 = 15 \times 245 \times 0.93 = 3418 Btu/hr$ 

• **Then, total cooling load at 3 PM is following below.**

 $q_1 + q_2 = 2325 + 3418 = 5743 Btu/hr$ 

• **Resident could go in and out by various schedule. In this case, we should calculate by each person.**

#### **Load Calculation of Cooling Warehouse Cooling Load**

**1. Heat intrusion through heat-resistant wall**

 $Q:$  Heat intrusion [kcal/h]

: Total heat transfer coefficient [kcal/m<sup>2</sup>h℃]

 $Q = UA\Delta T$ 

 $A:$  Wall area [m<sup>2</sup>]

∆T : Temperature difference between outdoor and indoor air [°C]

**36**

#### **2. Heat intrusion by ventilation**

 $Q$  : Calories intrude by ventilation [kcal/h]

 $Q = EVn/24$ 

- $E$ : Ventilation calories per unit volume
- $n:$  Number of ventilation per 24 hour
- $V$ : Effective volume [m<sup>3</sup>]

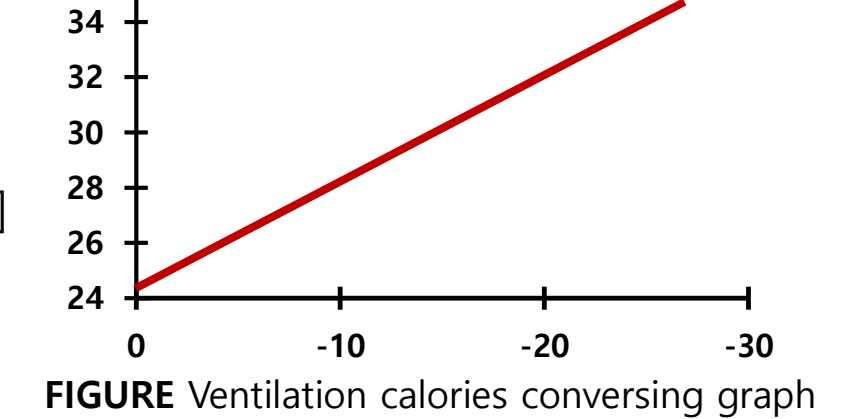

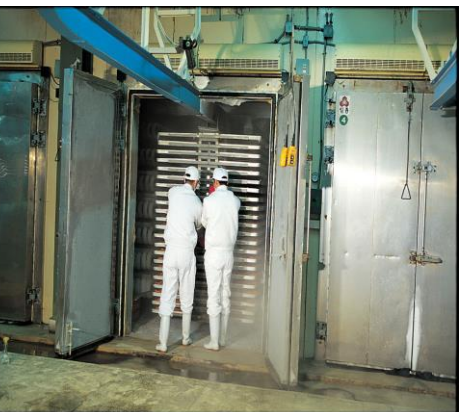

## **Load Calculation of Cooling Warehouse Cooling Load**

• **The number of ventilation by refrigerator volume**

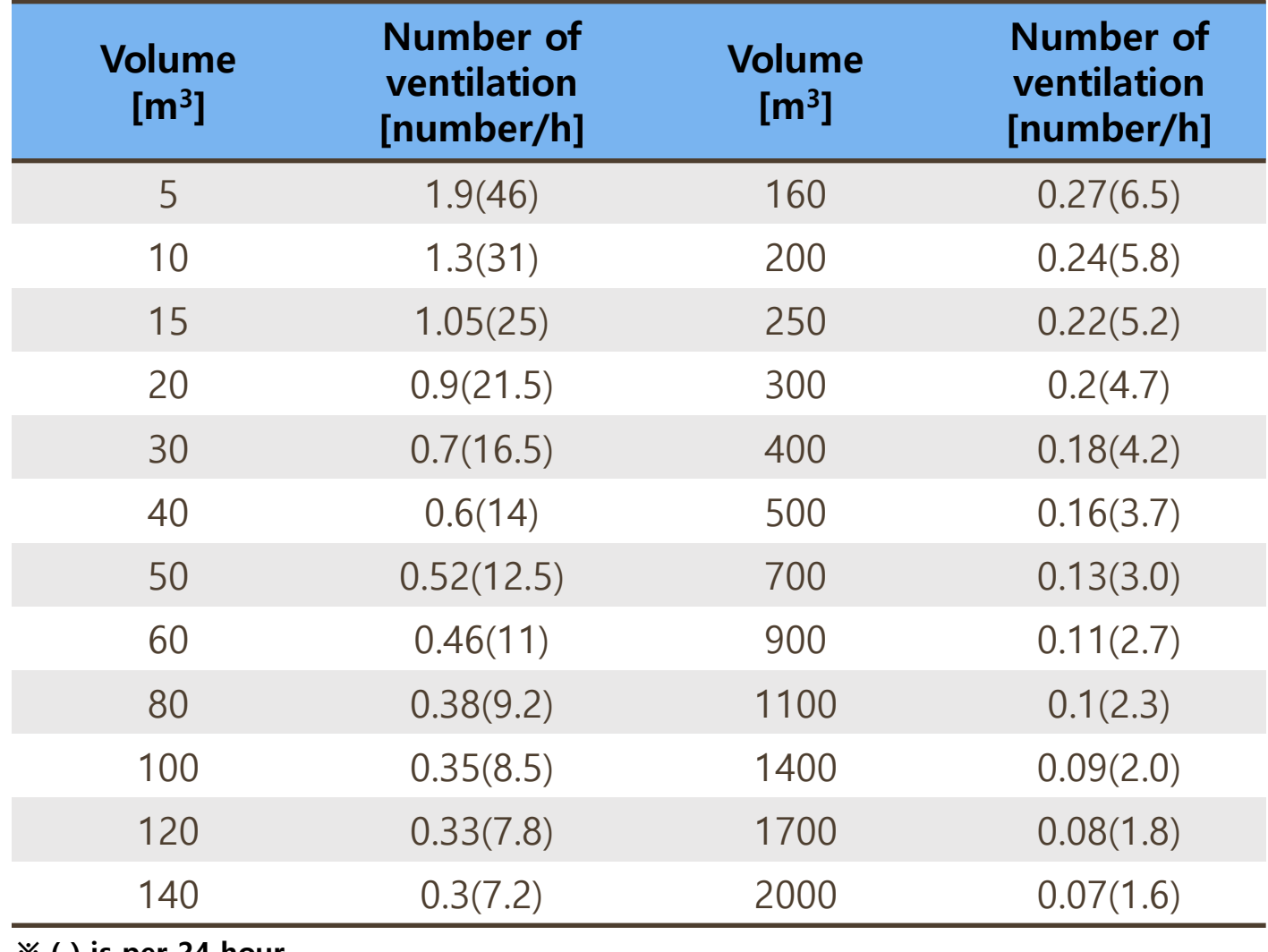

**※ ( ) is per 24 hour**

## **Load Calculation of Cooling Warehouse Cooling Load**

#### **3. Cooling calories of goods**

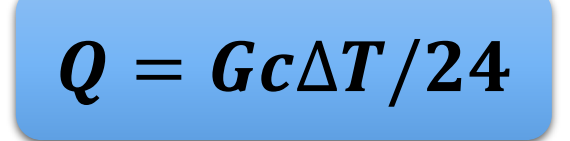

- $G:$  Incoming amount per 1 day [kg/24h]
- $c$ : Specific heat of goods
- $\Delta T$  : Maximum temperature difference between input goods and indoor air [℃]

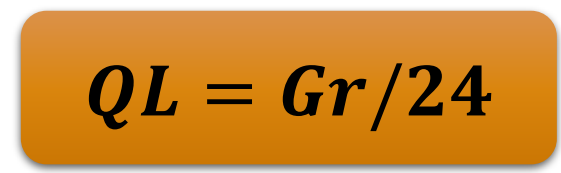

- QL: Cooling calories of goods
	- (Latent heat) [kcal/h]
- : Incoming amount per 1 day
- $r$ : latent heat of goods [kcal/kg]
- **4. Heat generation by worker**

 $Q = No. Worker \times Heat Gen. \times -$ 

**Working hour** 

24
## **Load Calculation of Cooling Warehouse Cooling Load**

• **Human body heat generation by refrigerator's temperature**

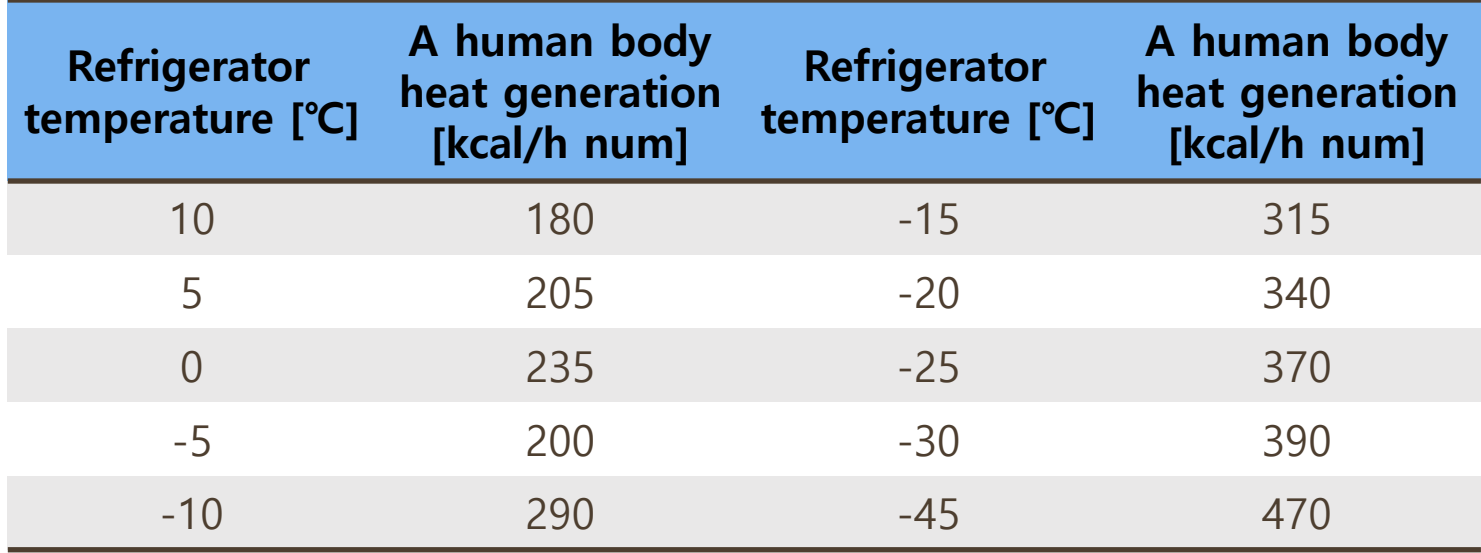

• **The number of workers by refrigerator's size**

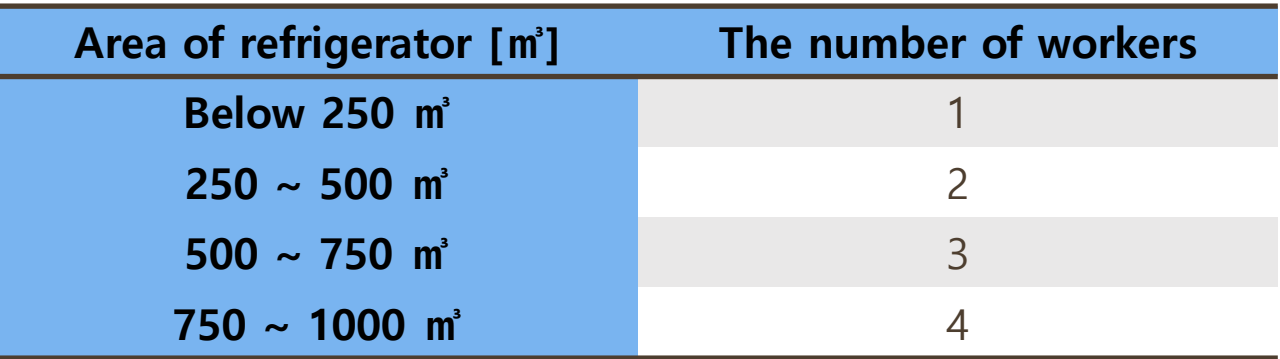

## **Calculating load of freezer Cooling Load**

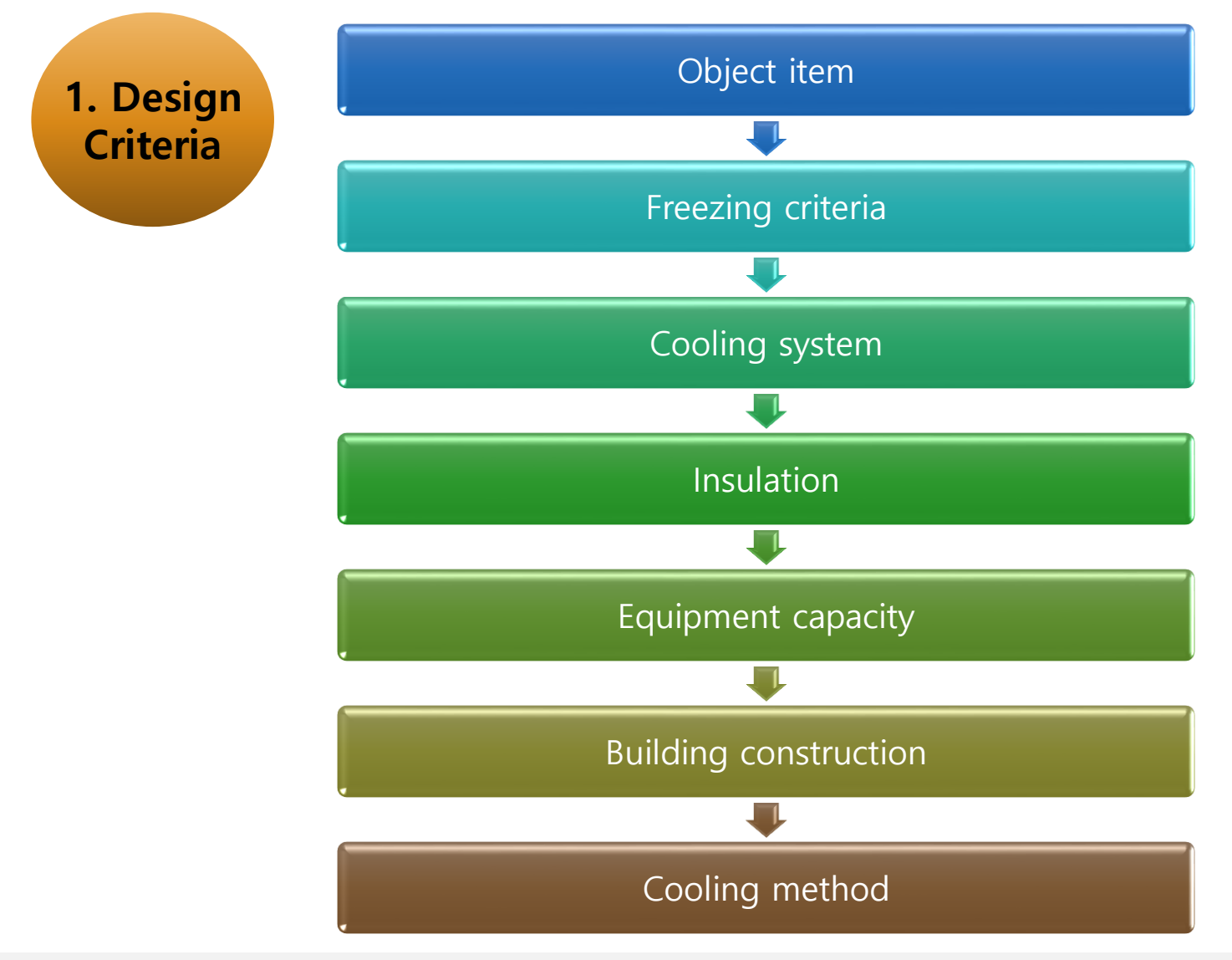

Environmental Thermal Engineering **74/76** / 2008 / 2009 / 2009 / 2009 / 2009 / 2009 / 2009 / 2009 / 2009 / 2009 / 2009 / 2009 / 2009 / 2009 / 2009 / 2009 / 2009 / 2009 / 2009 / 2009 / 2009 / 2009 / 2009 / 2009 / 2009 / 200

## **Calculating Load of Freezer Cooling Load**

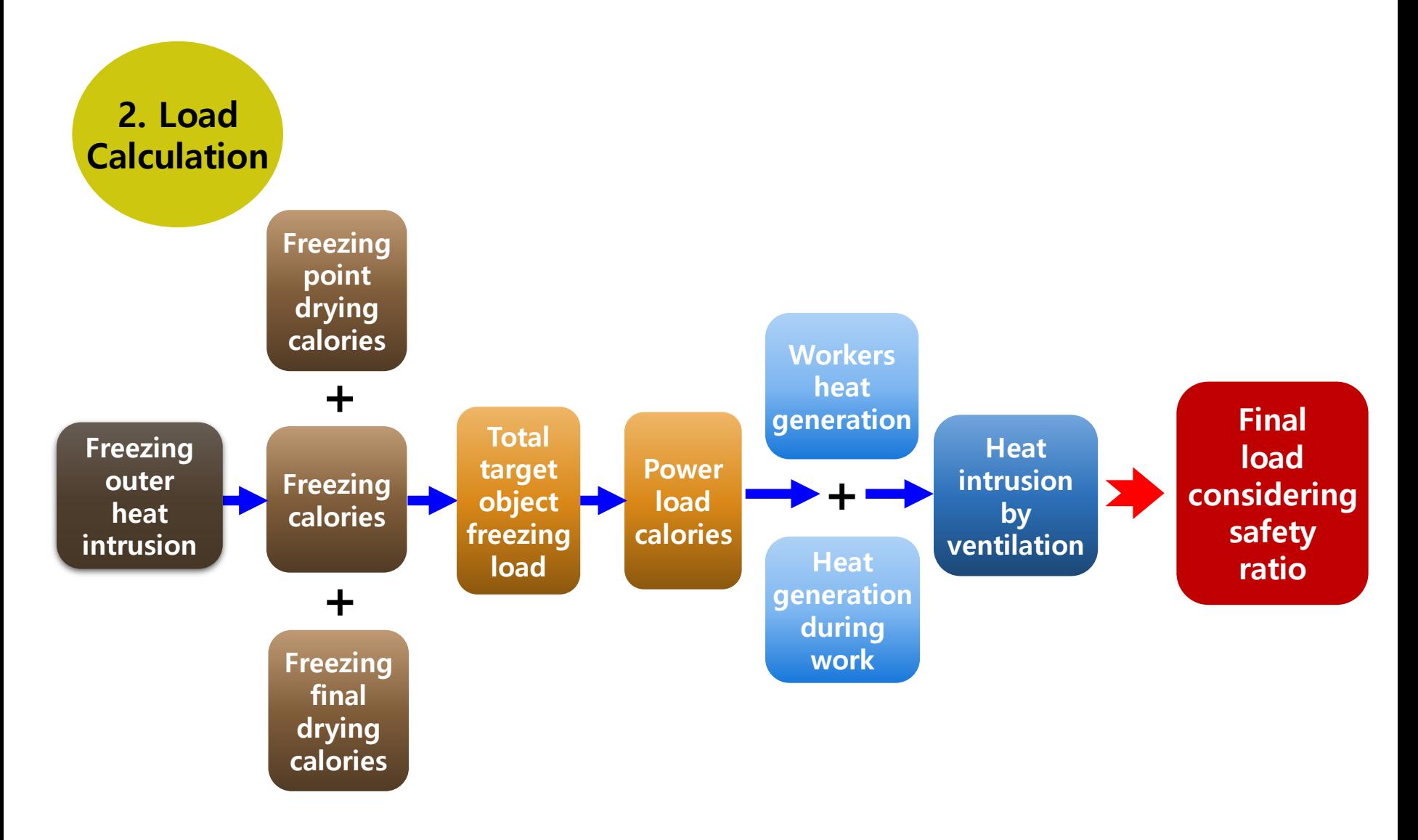

## **Question and Answer Session Q&A**

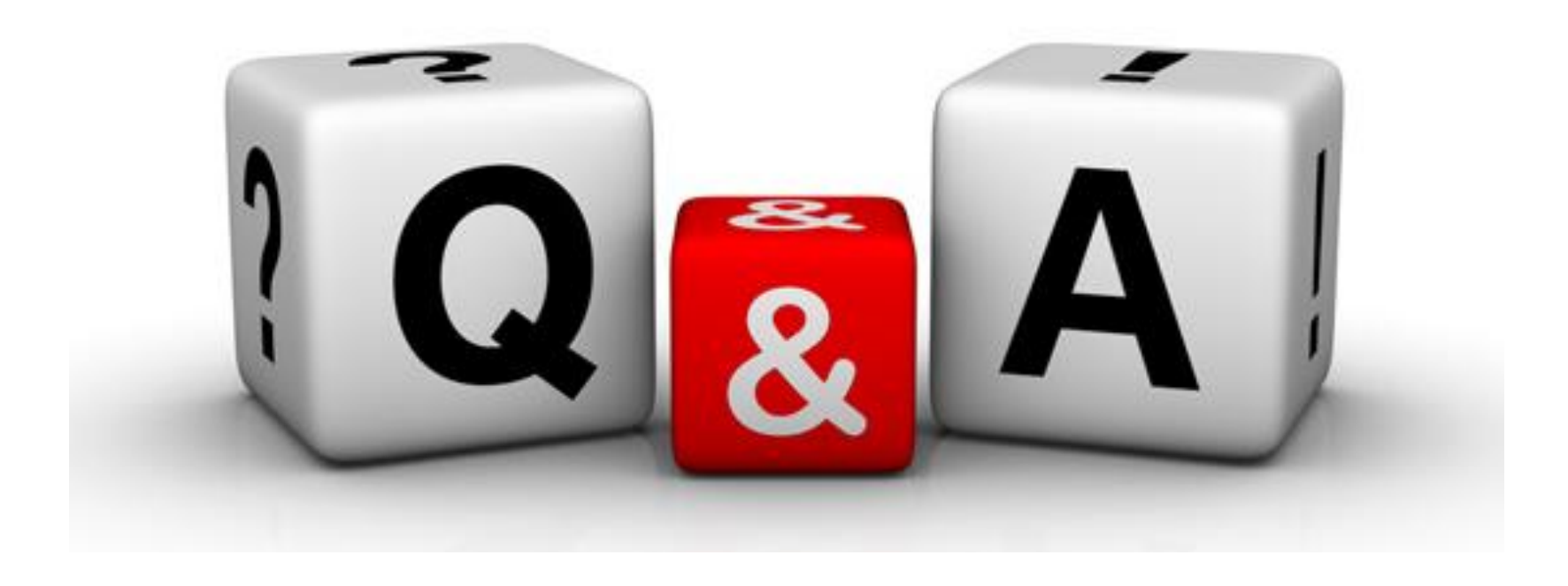